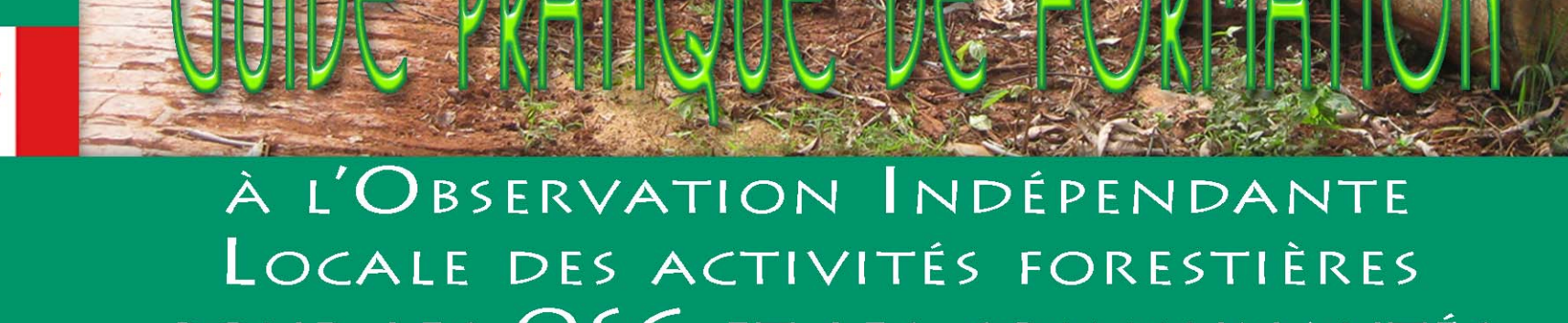

**TOYOTA** 

**CED** 

POUR LES OSC ET LES COMMUNAUTÉS

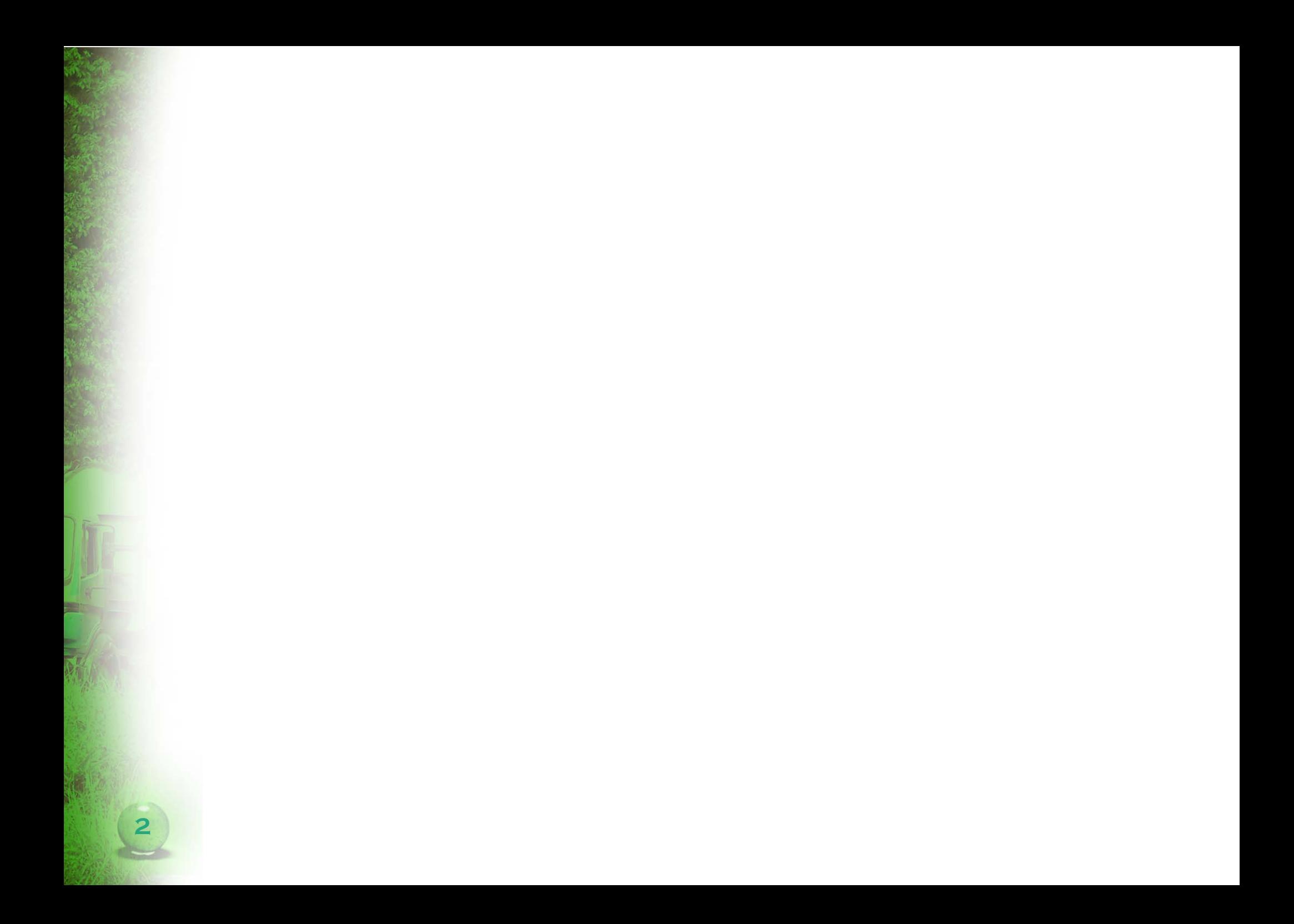

# **Table des matières**

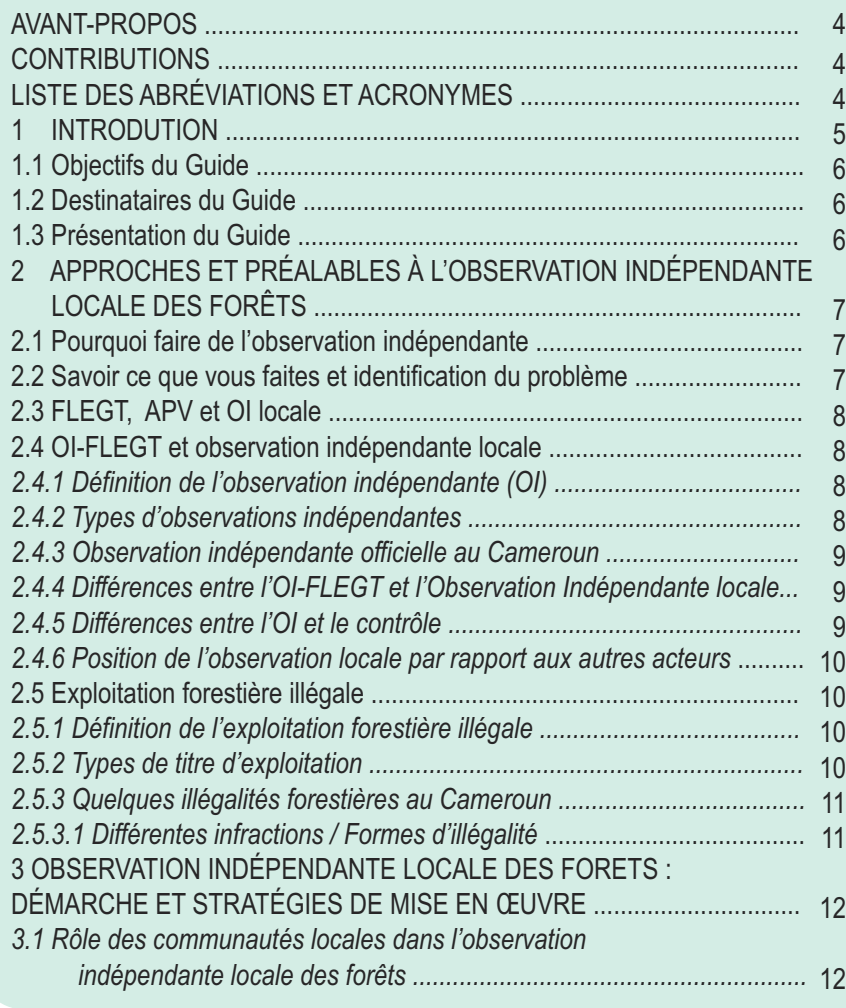

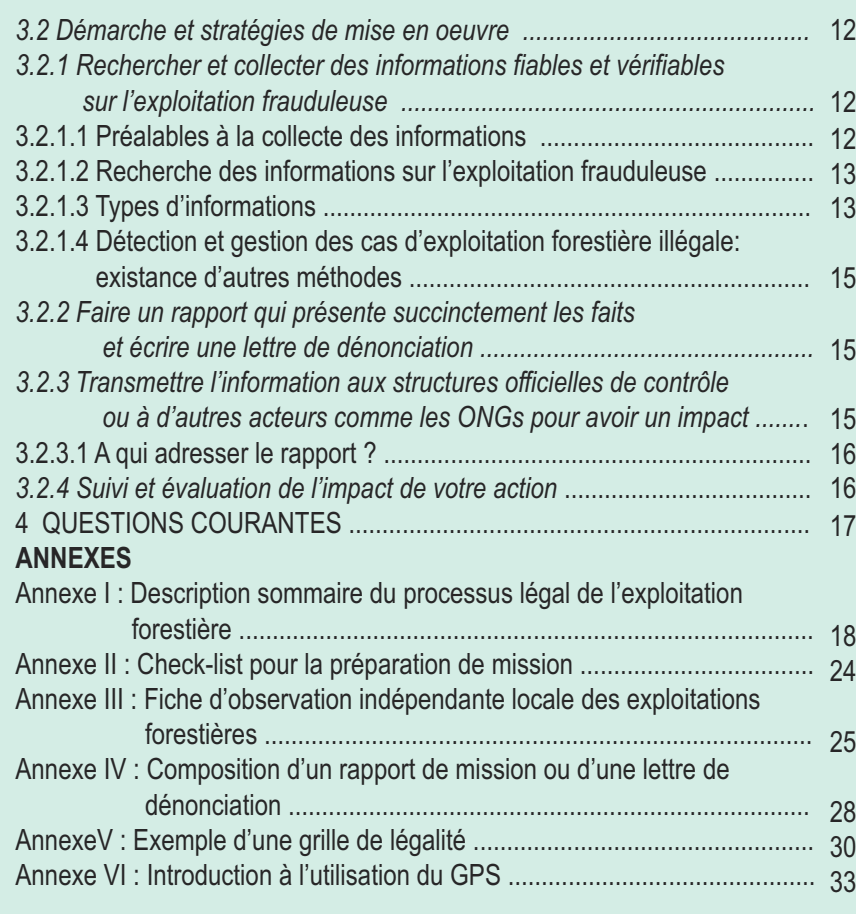

## **Avant-propos**

Ce guide s'adresse aux communautés locales, organisations de la société civile œuvrant au sein des communautés où se fait l'exploitation du bois. Il s'agit d'un outil destiné à observer et identifier les actes d'exploitation illégale du bois afin d'en rendre compte à l'administration locale et aux institutions (observateur indépendant officiel) œuvrant dans ce domaine.

L'objectif de ce guide n'est pas de former des personnes qui se substitueront à l'administration des forêts, ou aux observateurs officiels. Il répond simplement à une logique de participation de tous les citoyens à la surveillance du territoire forestier, dans le but de contribuer à une lutte efficace contre le fléau de l'exploitation forestière illégale, et son cortège de paupérisation des populations forestières.

## **Contributions**

Ce guide est un résultat du projet « Appui à l'observation indépendante locale des forêts » financé par la coopération canadienne et mis en œuvre par le CED. Il a été validé par les différentes parties impliquées dans le projet dont les organisations ASBAK, CADDAP, OAPIDE, RACOPY, PERAD, les Comités Paysans Forêt (CPF) de la zone du Haut-Nyong ainsi que les communautés de la Haute Sanaga. Il s'appuie sur une décennie d'expérience du CED dans l'appui au suivi de l'exploitation forestière illégale par les communautés locales.

*Rédaction : Cyrille OWADA*

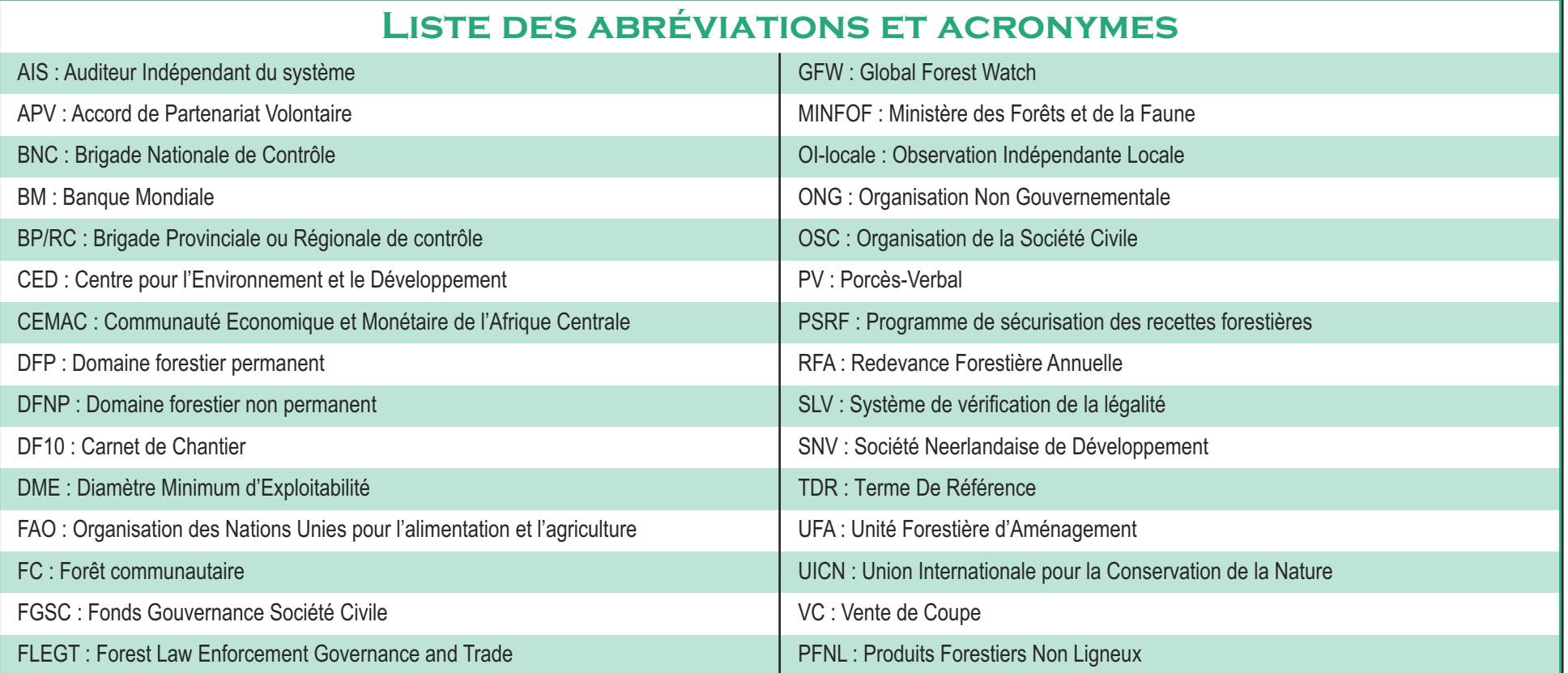

## **1. Introduction**

La question du suivi des opérations d'exploitation forestière par des personnes autres que le personnel du Ministère des Forêts et de la Faune (MINFOF) a toujours suscité de nombreuses polémiques. S'il est indéniable que le contrôle forestier relève de la compétence exclusive du MINFOF, d'autres acteurs peuvent contribuer à la collecte de données qui permettront une plus grande efficacité dans le suivi des opérations forestières. Un paysan qui va à la chasse ou dans ses plantations peut, mieux que quiconque, être témoin de nouvelles activités d'exploitation du bois ou d'autres produits de la forêt. Il ne dispose toutefois pas de compétence pour déterminer ce qui est légal et ce qui ne l'est pas. Il ne demandera pas aux personnes actives dans l'exploitation forestière de leur présenter les documents leur donnant le droit de mener leurs activités, la loi ne lui en donnant pas mandat. Mais s'il disposait de quelques informations lui permettant de déceler des indices d'illégalité, il pourrait devenir un formidable « auxiliaire » de l'administration des forêts, si celle-ci le désirait…

Bien plus, il y a un intérêt certain des communautés riveraines à contribuer à la lutte contre l'exploitation illégale du bois : le bois prélevé illégalement les prive de ressources utiles dans le cadre des droits d'usage, et éventuellement du bénéfice des redevances forestières annuelles, si la ressource était exploitée légalement.

Parce que les risques auxquels s'exposent les personnes impliquées dans le suivi de l'exploitation illégale du bois sont connus, ce guide encourage à la prudence, et les descentes sur le terrain ne seront possibles que dans des sites déjà abandonnés par les exploitants. On pourra ainsi avoir le loisir de documenter les opérations illégales, et de dresser des cartes. Pour les sites encore sous exploitation, les indices de l'illégalité suffiront pour préparer une lettre de

dénonciation, en espérant qu'elle suscitera une descente sur le terrain des autorités compétentes.

Suite aux missions effectuées par l'observateur indépendant REM et les agents du MINFOF en charge du contrôle, il ressort que dans les zones de la Haute Sanaga et le Haut-Nyong les ressources naturelles subissent une forte pression et qu'il existe une forte suspicion d'opérations illégales. C'est ce qui a justifié le choix de ces deux zones comme site d'intervention du projet « Appui à l'observation indépendante locale des forêts » exécuté par le Centre pour l'Environnement et le Développement (CED), sur financement du Fonds Gouvernance Société Civile (FGSC) de la Coopération canadienne. A travers ce manuel, le CED a pour ambition de mettre à la disposition des acteurs de la société civile et des communautés locales un outil pédagogique adéquat pour la formation à la mise en œuvre d'une observation indépendante locale (OI-locale) des forêts et adaptée au contexte Camerounais. L'idée de former les acteurs de la société civile et les populations vise à pérenniser la mise en œuvre du processus et à ériger un pôle d'OI-locale des forêts au Cameroun grâce à un effet tâche d'huile partant de la zone d'action du projet pour couvrir à court ou moyen terme la totalité de la zone forestière du Cameroun. Le transfert de l'expertise, des techniques et des outils de l'OI sera alors graduel en vue d'une appropriation de l'approche au niveau nationale. A l'issue de la formation, les OSC et les communautés riveraines des zones d'exploitation seront outillées pour prendre plus efficacement part aux processus forestiers en cours, dont la mise en oeuvre de l'Accord de Partenariat Volontaire (processus FLEGT).

Les personnes formées ont été recrutées dans certaines zones d'exploitation du bois (Haute Sanaga) et au sein de la société civile en considération de leur expertise et expérience dans le secteur forestier (Haut-Nyong), leur habileté à faire preuve d'objectivité et communiquer de manière constructive avec différents acteurs. Il est important que ces individus soient capables au terme de leur formation d'informer et/ou de former d'autres acteurs de la société civile du secteur. Cet effet de cascade permettra une appropriation plus large et solide de l'OI locale par la société civile en relation avec le FLEGT.

La méthodologie d'élaboration de ce guide est basée sur des consultations, des réunions diverses de sensibilisation et des ateliers avec les membres des OSC et les communautés locales. L'approche choisie est de donner dans un premier temps aux participants les bases pour comprendre comment l'observation Indépendante locale des forêts s'insère dans les initiatives FLEGT en cours et dans le cadre plus général de la Gestion Forestière Durable. Il s'agit dans un second temps de les former aux aspects plus techniques de l'OI : aux procédures pratiques, à l'usage des outils, au traitement objectif des données collectées à leur mise en forme pour un public cible.

Après une formation de base, des missions de terrain ont été effectuées par les OSC et les populations locales pour permettre une acquisition pratique et concrète des outils proposés.

Le programme de formation théorique a concerné :

- L'approche de l'OI locale et ses préalables ;
- La démarche et stratégie de mise en œuvre de l'OI locale.

Le programme de formation pratique s'est articulé autour de :

• La participation aux missions et la rédaction des rapports de mission

## **1.1 OBJECTIFS DU GUIDE**

L'objectif de ce guide est de renforcer les capacités de la société civile et des communautés riveraines des zones d'exploitation forestière à l'observation indépendante locale des forêts, en particulier dans le contexte des APV / FLEGT, et de manière plus large, de toute personne concernée par les questions de gestion durable des ressources. De manière plus spécifique, ce manuel a pour but d'aider les organisations de la société civile et les communautés locales à :

1. Préparer et mener des investigations sur l'exploitation forestière illégale;

2. Produire des rapports fiables, objectifs et utiles, pouvant servir de base à des actions de lutte contre l'exploitation forestière illégale;

3. Diffuser l'information pour associer d'autres acteurs à la cause (la lutte contre l'exploitation illégale et la défense des droits des communautés).

Il est à noter que ce guide est issu des expériences de terrain menées dans le cadre de l'exécution du projet « Appui à l'observation indépendante locale des forêts ». Il propose une démarche qui est loin d'être la seule possible dans ce domaine ainsi qu'une approche méthodologique et les conditions nécessaires à la réussite technique d'une action d'OI locale. Les utilisateurs du manuel sont encouragés à l'adapter en fonction des circonstances particulières de leurs zones d'intervention.

## **1.2 DESTINATAIRES DU GUIDE**

Les principaux destinataires de ce guide sont les organisations de la société civile à l'échelle départementale et les communautés riveraines des zones d'exploitation forestière organisées ou non au sein des comités forêts-paysans (CPF) qui doivent jouer un rôle de sentinelle et gardien de la forêt. Le manuel contient des informations qui pourraient être utiles à toute autre institution (les agents de contrôle du MINFOF …) impliquée dans le contrôle ou l'observation de l'exploitation forestière industrielle (agents de l'administration notamment).

Des aspects spécifiques tels les moyens d'accès aux informations, le format des rapports, les lettres de dénonciation ou encore les actions de plaidoyer et enfin l'utilisation du GPS sont également abordés dans le manuel.

## **1.3 PRÉSENTATION DU GUIDE**

Le guide s'articule autour des cinq principes de l'Observation Indépendante locale notamment :

• Les approches et les préalables à l'OI locale ou comment identifier le problème ;

Il s'agit ici d'identifier les lois et les normes en vigueur qui doivent être respectées au cours de l'exécution des activités d'exploitation forestière ;

• La collecte d'informations ou comment avoir accès aux données pertinentes. Elle passe par la définition des meilleures approches et stratégies pour la collecte des informations ;

• L'analyse des informations collectées ou comment poser le problème ;

C'est l'un des piliers sur lesquels repose la crédibilité de l'Observation indépendante, elle doit être d'une fiabilité à toute épreuve ;

• La transmission des informations pour avoir un impact ou à qui et comment communiquer le problème ;

C'est sur la transmission et la diffusion de l'information que repose la quête de solution aux problèmes qui ont été identifiés ;

• Le suivi et l'évaluation de l'impact de votre action ou l'aboutissement du problème. C'est la phase dite de pression. Elle se situe à la fin du processus d'observation indépendante locale. Elle revêt une importance capitale dans le processus parce que c'est sur elle que repose l'impact de l'action entreprise.

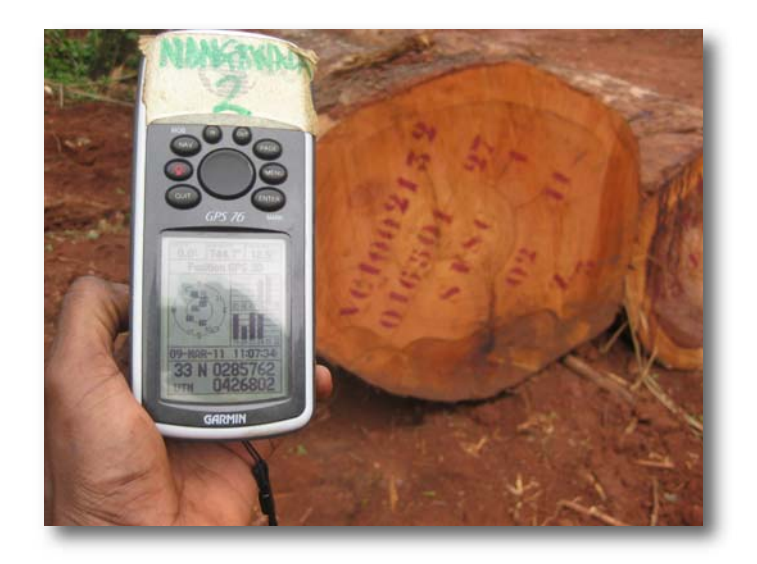

# **2. Approches et préalables à l'observation Indépendante Locale des Forêts**

## **2.1 Pourquoi faire de l'observation indépendante ?**

#### Avantages pour les villages :

• Bénéfice des droits d'usage, (l'exploitation illégale du bois prive les communautés de ressources auxquelles elles peuvent accéder dans le cadre des droits d'usage);

• L'exploitant contribue à la réalisation des œuvres sociales (dans le cadre de l'exploitation légale, la compagnie est tenue de réaliser des œuvres sociales);

• Bénéfice de la RFA. (dans le cadre d'opérations légales);

• Gestion durable des ressources telles que les PFNL, les plantes médicinales, les arbres…

Retombées négatives : l'exploitation illégale du bois accentue la pauvreté dans les communautés à travers :

• La dégradation et la déforestation des ressources naturelles : disparition des essences essentielles de bois à valeur culturelle, économique ou médicinale : Moabi, Ebène, Sapelli, etc…;

• Destruction des PFNL générateurs de revenus tels le Djansang, l'huile de moabi, les amandes sauvages, le rotin, le miel…;

- Facilitation des activités de braconnage;
- Diminution de la faune, réduction de l'accès aux protéines animales;
- Perturbation de l'environnement observée dans les activités d'un exploitant véreux;

• Remise en cause des projets de développement comme les forêts communautaires par les populations elles-mêmes;

• Destruction des champs et plantations;

• Entrave des activités quotidiennes des populations : destruction des routes et ponts, blocage des routes ;

• Conflits;

• Augmentation de la corruption impliquant les communautés.

• Augmentation de la corruption.

## **2.2 Savoir ce que vous faites et identification du problème**

Avant de vous engager dans l'observation indépendante locale des forêts, il est nécessaire de bien comprendre le contexte, les lois et les réglementations qui régissent le secteur forestier. Il s'agit d'identifier les lois et les normes en vigueur, les institutions et les parties prenantes, les enjeux et les droits des populations riveraines. Il n'est pas question de faire une étude juridique ou institutionnelle du secteur, mais de tenter de se doter du minimum à savoir la loi et les principaux textes réglementaires, de connaître les procédures et d'identifier les acteurs locaux et nationaux vers lesquels il faut se tourner lorsqu'un problème est identifié.

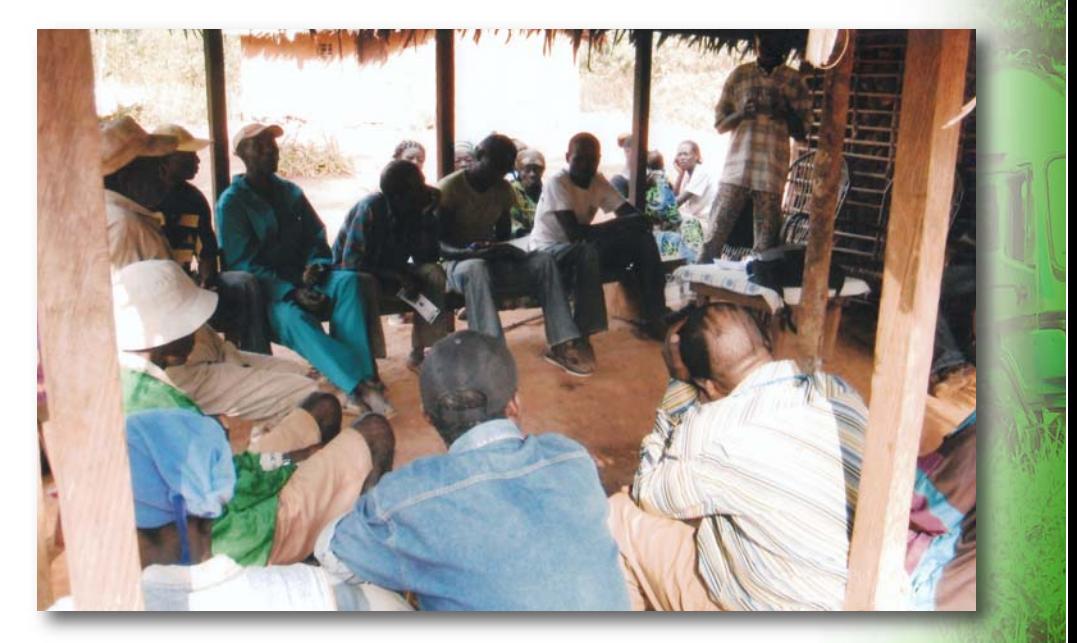

## **2.3. FLEGT, APV et OI Locale**

L'APV/FLEGT est accord international signé entre le Cameroun et l'Union européenne (l'UE) dans le but de :

contribuer à la lutte contre l'exploitation forestière illégale et à l'amélioration de la gestion forestière ;

renforcer les réformes en cours dans le secteur forestier et accroître la capacité du pays à mieux contrôler l'exploitation illégale de leurs forêts ;

instaurer un régime d'autorisation FLEGT qui régira désormais les exportations de bois vers l'UE, avec un nouveau système de traçabilité du bois auquel toute la production nationale sera astreinte.

L'initiative FLEGT s'appuie sur la mise en place d'un système de vérification de la légalité (SVL) qui est un système innovant visant à mettre en place un dispositif adéquat pour vérifier et garantir l'application effective, convenable et permanente de la légalité. Il est composé des éléments suivants :

• une définition du bois légal (grille d'indicateurs de la légalité) ;

• un système de vérification de la conformité à la légalité ;

• un système de traçabilité des bois et des produits transformés, allant de la forêt jusqu'au lieu d'exportation ;

• la délivrance de licences attestant la légalité des produits exportés ;

• un Auditeur Indépendant (AIS) chargé de vérifier toutes ces composantes afin de déterminer l'efficacité de leur fonctionnement.

L'Observation Indépendante locale des forêts constitue l'une des sources privilégiées d'informations pour l'administration forestière, l'OI-FLEGT sous contrat avec le gouvernement, l'auditeur indépendant du système (AIS), l'Union Européenne, la communauté des bailleurs de fond intéressée par le suivi du processus.

Au Cameroun, il est prévu après le paraphe puis la signature de l'APV qu'une seule équipe (Comite Conjoint de Mise en œuvre) suive le processus devant aboutir a l'émission des autorisations FLEGT. Au niveau national, l'administration forestière a la responsabilité principale de la mise en oeuvre du processus, mais les Organisations de la Société Civile (OSC) disposent d'outils pour jouer leur rôle notamment par :

• l'existence d'une plateforme d'ONG : Plateforme Forêts-Communauté Européenne (ECFP), créée à l'occasion du processus lors des négociations (cette plateforme pourrait continuer à assurer l'information des organisations membres) ;

• Le fonctionnement de l'OI-FLEGT, qui peut recevoir des informations des organisations de la société civile et des communautés.

## **2.4. OI-FLEGT ET OBSERVATION INDÉPENDANTE LOCALE**

### **2.4.1 Définition de l'observation indépendante (OI)**

L'observation indépendante est une stratégie de collecte et d'analyse d'informations pouvant servir:

- de base pour le contrôle ;

- de moyen de pression sur les acteurs du secteur forestier ;

- à renforcer les capacités des communautés dans la défense de leurs droits et de leurs intérêts dans la gestion forestière.

### **2.4.2 types d'observation indépendante**

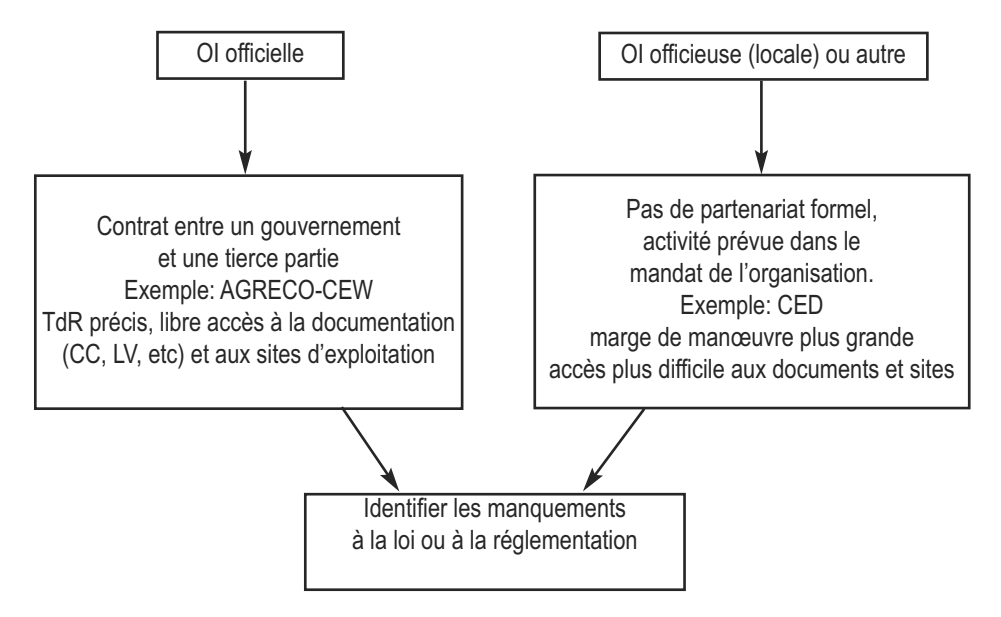

## **2.4.3 observation indépendante officielle au Cameroun**

• L'observation indépendante du contrôle de l'exploitation forestière (AGRECO-CEW) ;

• L'observation indépendante à l'attribution des titres d'exploitation (Madame Koelle-Bloch) ;

• L'observation indépendante du suivi de l'exploitation forestière Global Forest Watch (GFW).

## **2.4.4 Différences entre OI-FLEGT et Observation Indépendante locale**

L'OI a besoin d'accéder physiquement aux sites (chantiers, usines, ports, structures ministérielles) ainsi qu'à d'autres informations plus détaillées que celles prévues et censées être mises à la disposition du public (exemple: documents d'enregistrement des bois pour l'abattage, le transport et la transformation). C'est pour cette raison que l'OI-FLEGT fonctionne sur la base d'un Protocole d'Accord, négocié avec le gouvernement.

Lorsqu'il n'existe pas de collaboration avec le gouvernement comme dans le cas de l'OI locale, l'accès à l'information et aux zones d'exploitation forestière peut être délicat, tout comme il sera plus difficile d'obtenir du gouvernement qu'il prenne des mesures en réponse aux recommandations formulées.

## **2.4.5 Différences entre OI et contrôle**

**Observation indépendante:** C'est l'intervention d'une tierce partie dans le suivi des activités d'exploitation forestière qui contribue à la bonne gouvernance et la transparence dans le secteur forestier. L'OI peut fonctionner grâce à des contrats officiels signés avec le gouvernement bénéficiaire et les bailleurs de fonds. L'observateur mène des investigations régulières sur le terrain pour détecter les activités illégales du secteur privé ; il documente systématiquement les problèmes qui y sont liés et les transmet au gouvernement, pour sanctionner ces illégalités et réduire à terme leur importance ; il œuvre pour déclencher l'adoption de mesures officielles en formulant des recommandations adaptées auprès des gouvernements et des bailleurs de fonds, et en menant des actions de plaidoyer pour suivre et promouvoir les progrès réalisés concernant ces recommandations.

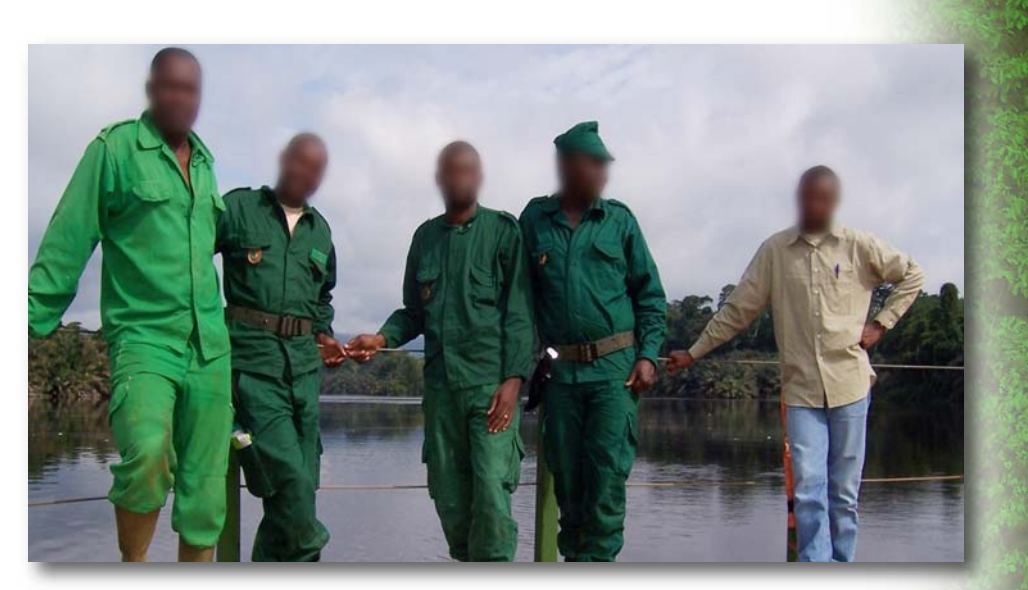

**Le contrôle :** c'est une activité de routine et régalienne effectuée par les services du MINFOF qui peut déboucher sur l'établissement d'un procès verbal, à la prise de mesure conservatoire pour stopper l'activité illégale et à la réquisition de la force publique. Comme l'OI, le contrôle porte sur le respect de la légalité dans les opérations d'exploitation, de transport, de transformation et de commercialisation menées dans le secteur forestier.

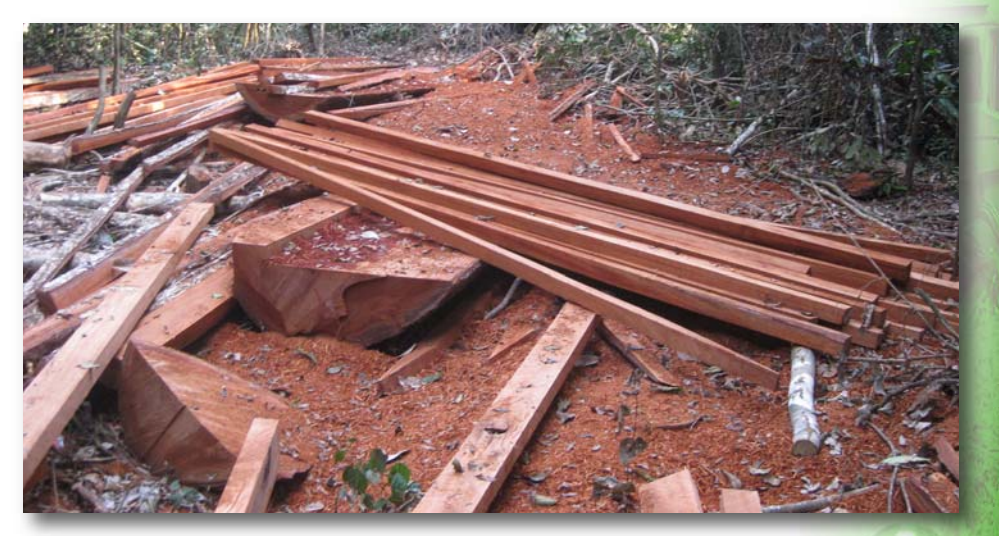

## **2.4.6 POSITION DE L'OBSERVATION LOCALE PAR RAPPORT AUX AUTRES ACTEURS**

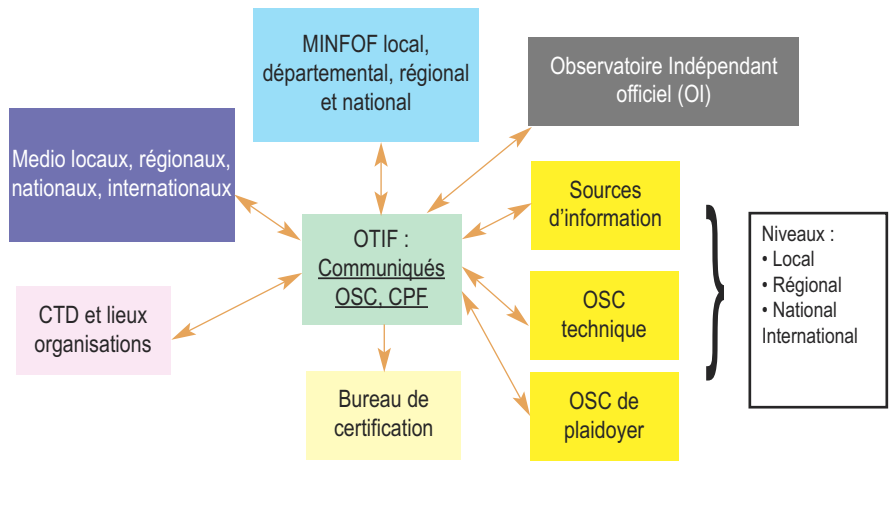

: circuit d'information entre les acteurs

## **2.5 exploitation forestière illégale**

## **2.5.1 Définition de l'exploitation forestière illégale**

L'illégal se définit par opposition à ce qui est légal, c'est-à-dire autorisé par la législation en vigueur. Est considéré comme "illégal", tout bois produit en violation des lois et règlements qui régissent les activités d'exploitation forestière.

• L'exploitation forestière illégale est donc celle conduite en violation des règles et procédures régissant le secteur forestier en général et l'exploitation forestière en particulier. • Sur le plan juridique stricto sensu, l'illégal n'existe qu'à partir du moment où un acte (encore appelé procès verbal ou PV) établi par une personne habilitée, lui donne vie dans le strict respect des procédures. Toutefois dans la pratique, des cas d'illégalité sont très souvent dénoncés sans pour autant qu'il y ait un procès verbal.

Seule l'administration des forêts est compétente pour dresser un procès-verbal constatant les opérations illégales.

L'illégal se nourrit donc entre autre de l'absence d'information et n'apparaît que s'il a été détecté :

• Dans l'espace ou le temps ;

• A travers le non respect des normes en vigueur ;

• Par l'usage non conforme de documents, même valides.

## **2.5.2 Différents types de titres d'exploitation**

Au regard des textes réglementaires en vigueur au Cameroun en 2010, neuf différents types de titres forestiers (voir tableau ci dessous) pouvaient être octroyés par le ministère en charge des forêts.

Tableau 1 : différents titres d'exploitation forestière au Cameroun

- 1. Permis d'exploitation du bois d'œuvre
- 2 Permis d'exploitation des produits spéciaux
- 3. Permis d'exploitation du bois de chauffe ou des perches
- 4 Autorisation personnelle de coupe
- 5. Autorisation de récupération de bois (coupe de sauvetage et enlèvement de bois)
- 6. Exploitation en régie (Forêt communautaire, Forêt communale)
- 7. Vente de coupe (Forêt communautaire, Forêt communale, Concession forestière)
- 8. Convention d'exploitation (Concession forestière)

## **2.5.3 Quelques illégalités forestières au Cameroun**

Il ne s'agit pas de faire des OSC et des communautés locales des experts en matière de législation forestière. La liste qui est présentée dans ce chapitre n'est pas exhaustive, elle sert simplement d'exemple pour permettre aux OSC et aux populations locales de mieux cerner les types d'illégalités en cours dans leur zone. La conduite régulière des activités d'observation indépendante locale contribuera à améliorer leur connaissance des activités frauduleuses, spécifiques à leur contexte, et leur permettra d'ajuster leurs techniques d'investigation.

#### **2.5.3.1 Différentes infractions/ Formes d'illégalités**

#### **Infractions sur le plan administratif**

- L'absence d'agrément à la profession forestière ;
- Absence d'un titre valide (unité forestière d'aménagement, vente de coupe, …) ;
- Non déclaration ou fausse déclaration (volumes/essences) sur le carnet de chantier (DF10) ;
- Absence de lettres de voiture ;
- Fausses déclarations des essences et/ou volumes dans les lettres de voiture ;
- Duplication des lettres de voiture ;
- Utilisation de lettres de voiture conformes pour des bois abattus illégalement ;
- Non déclaration ou fausse déclaration dans les carnets d'entrée usine ;
- Déclaration pour des titres non existants ou des assiettes de coupe non attribuées ;
- Déclaration sur DF10 des volumes roulés (au lieu de volumes abattus) ;
- Utilisation des DF10 non réglementaires (de l'année précédente, d'autres exploitants…) ;
- Double utilisation des DF10 ou des numéros de DF10 sur une grume ;
- Sous-traitance non approuvée par l'administration forestière ;
- Blanchiment de bois avec titre valide ;
- Bois camerounais avec marquage et documents CEMAC ;

- Non-paiement des différentes taxes (taxe d'abattage, redevance forestière annuelle, taxe d'entrée usine, surtaxe à l'exportation des grumes, autres frais).

### **Infractions sur le plan technique**

- Non délimitation du titre et/ou de l'assiette de coupe ;
- Coupe hors limite du titre ou de l'assiette de coupe attribuée ;
- Non marquage des souches ;
- Coupe en dessous du diamètre autorisé ;
- Exploitation d'essences non autorisées au permis ;
- Dépassement des volumes autorisés par le permis annuel ;
- Non marquage et/ou martelage des grumes.

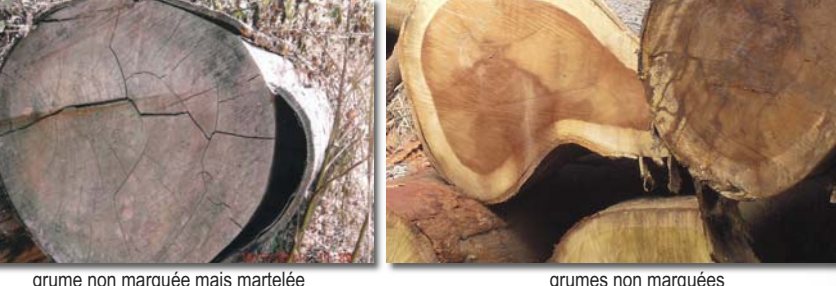

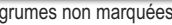

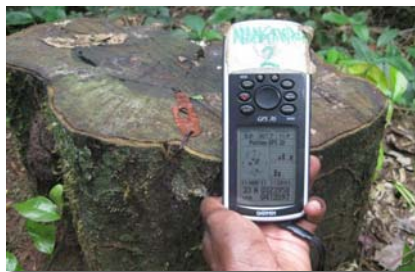

Ebène sous diamètre (DME inférieur à 60) et souche non marquée

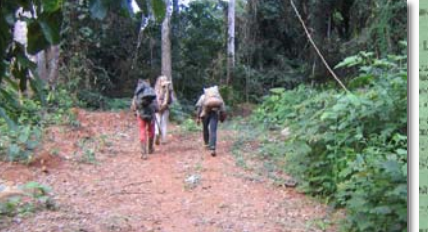

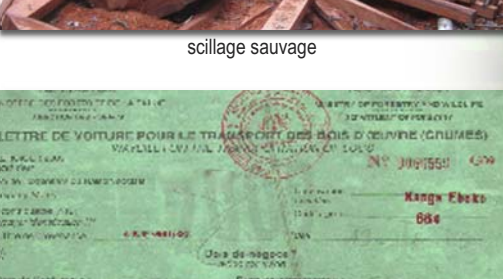

Piste forestière favorable au braconnage Lettre de voiture utilisée frauduleusement

# **3. OBSERVATION INDÉPENDANTE LOCALE DES FORETS DÉMARCHE ET STRATÉGIES DE MISE EN ŒUVRE**

## **3.1 rôle des communautés locales dans l'observation indépendante**

L'Observation indépendante locale est faite par les populations riveraines des zones d'exploitation, ou par les OSC. Elle consiste à mener des investigations mais sans partenariat officiel avec les gouvernements. Cela donne à l'observateur Indépendant local plus de flexibilité et de rapidité, ainsi que la possibilité d'exprimer des critiques fortes. Toutefois, l'accès aux données est plus restreint. Ce qui limite les possibilités d'observer les actions du gouvernement et de détecter certains types d'illégalités ou de fraudes. L'absence de partenariat avec le gouvernement constitue donc un frein à un dialogue avec ce dernier.

## **3.2 Démarche et stratégies de mise en œuvre**

L'Observation Indépendante ne doit pas être menée comme une activité formelle. Il s'agit d'une observation quotidienne d'un citoyen par rapport à la gestion de son environnement. Le seul déclencheur est le soupçon d'une activité illégale qui doit conduire à l'information des autorités, des organisations formelles (tel l'OI) ou informelles qui font dans le suivi de l'exploitation du bois. L'observation peut aussi se faire dans le cadre des activités de certains comités mis en place dans les communautés pour le suivi de l'exploitation tels que les Comités paysans forêts, les comités riverains.

L'Observation indépendante doit être adaptée en fonction des moyens et du niveau d'échelle (individu, CPF, chef de village, OSC locales, OSC au niveau national, OI formelle, Organisations internationales).

Cette section présente des conseils d'ordre général qui permettront à ceux qui s'engagent dans l'OI locale de développer des outils flexibles pour la collecte des informations. Elle passe par la définition des meilleures approches et stratégies.

**12**

## **3.2.1 Rechercher et collecter des informations fiables et vérifiables sur l'exploitation frauduleuse**

Il s'agit de croiser ce que vous observez sur les documents et sur le terrain avec ce qui est légal (d'après les textes réglementaires en vigueur). Les informations sont collectées à partir de trois sources :

- les documents ;
- les descentes de terrain ;
- les interviews.

#### **3.2.1.1 Préalables à la collecte des informations**

#### **• Êtes-vous en sécurité ?**

Avant de vous engager dans la collecte des informations, il est primordial de vous assurer que vous êtes en sécurité et que vous pourrez à l'issue de la dénonciation, poursuivre vos activités quotidiennes. Il s'agit ici de votre sécurité, de celle de vos proches, de vos collaborateurs et de vos biens. Si vous rencontrez des difficultés à collecter les données,

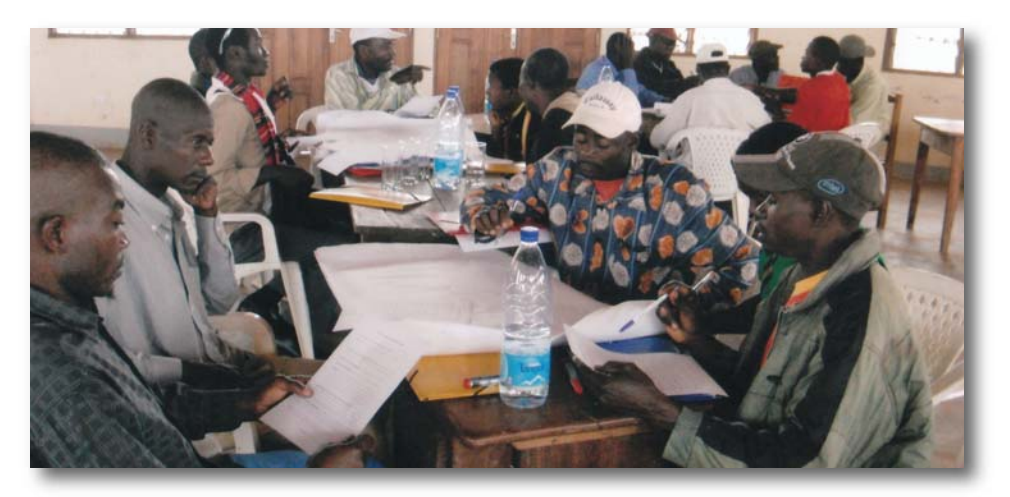

n'insistez pas, faites volte face et élaborez ensuite une autre stratégie pour atteindre votre objectif. Par ailleurs, il est important dans le contexte d'une OI locale qu'il y ait une parfaite harmonie entre les activités quotidiennes ou habituelles des populations et les observations qui sont rapportées. Une telle approche évite ou anticipe sur les conflits potentiels avec les différents acteurs (administration, exploitant concerné et autres) qui ont pour finalité de déplacer l'objet du débat.

#### **• Avez-vous une bonne connaissance des textes juridiques ?**

La connaissance des textes juridiques et réglementaires permet de lire et interpréter rapidement les faits. La base et la crédibilité de l'OI locale repose en effet sur la présentation des faits objectivement vérifiables. Si vous n'avez pas cette expertise juridique, laissez le soin aux autres intervenants auxquels vous adressez votre rapport ou votre lettre de dénonciation (MINFOF, ONG, bailleurs de fonds) de poursuivre les investigations, de vérifier et de qualifier par la suite les infractions relevées.

#### **• Avez-vous l'appui de votre communauté ?**

L'expérience que nous avons du contact avec les populations locales, c'est qu'elles sont très souvent au fait des activités qui se déroulent autour de leur village. A travers elles, on peut donc avoir la bonne information sur qui exploite ou sur les lieux où se déroule l'activité. Un travail en synergie avec les communautés locales vous permettra de cerner les contours du problème et d'accéder plus rapidement aux sites d'exploitation.

#### **3.2.1.2 Recherche des informations sur l'exploitation frauduleuse**

**• Vous pouvez obtenir les informations à travers les observations directes sur le terrain** L'Observateur Indépendant local n'entreprend aucune action régalienne telle la rédaction de procès-verbaux ou la prise de mesures conservatoires (saisies de bois et d'équipement etc). Le succès d'une mission d'observation indépendante tient à sa préparation qui comprend la planification. Cette préparation technique consiste entre autre en une définition de l'itinéraire, une collecte et éventuellement une analyse préliminaire d'informations relatives aux titres ou sites à visiter. Sur le terrain, l'OI locale collecte des données sur la base desquelles il produira son rapport qu'il va adresser aux personnes intéressées.

Cette collecte d'informations réside dans la nécessité de pouvoir apporter une réponse rapide à des allégations reçues, d'éviter la dissipation des éléments de preuve d'infractions forestières. Capitaliser sur des atouts comme la structuration des communautés riveraines en comité paysans forêts est un avantage de poids en ce qui concerne l'accès à certaines

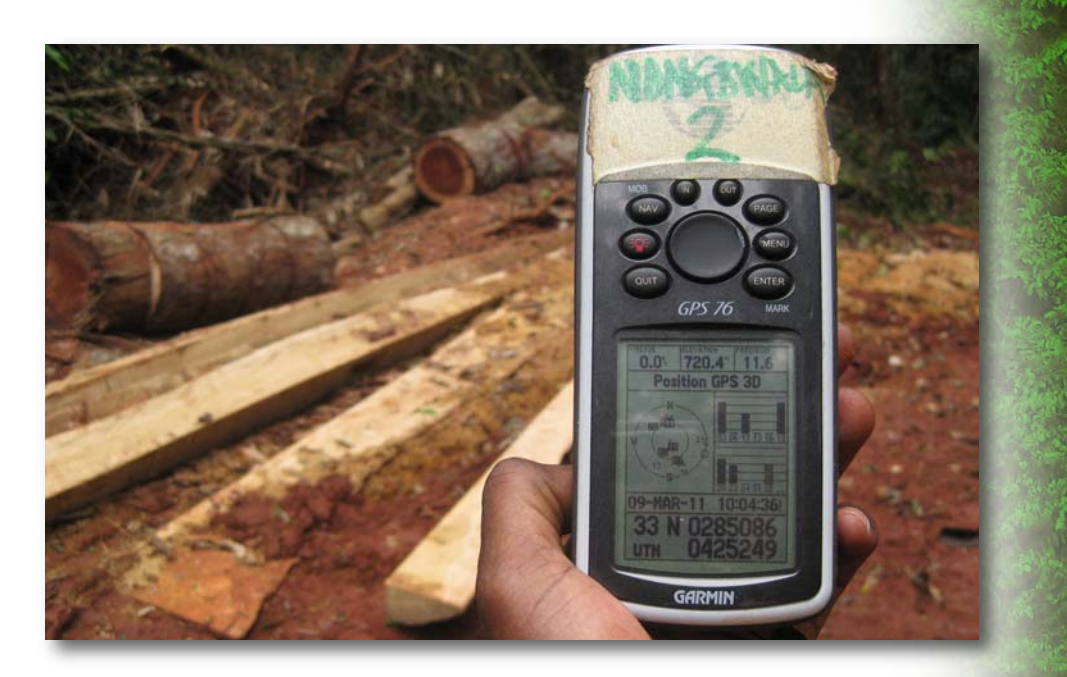

informations comme les cartes, les titres d'exploitation et les cahiers de charge.

#### **• Importance du travail en réseau**

Le regroupement en réseau pour mener des activités d'observation indépendante et des actions de plaidoyer permet de résoudre un certain nombre de contraintes notamment :

- Les questions de sécurité et d'intimidation qui peuvent découler des actions de dénonciation menées de manière isolée par une OSC ou un individu ;

- Le réseau donne plus de poids à une dénonciation ;

- La zone couverte par des OSC regroupées en réseau est généralement plus étendue. Ce qui permet une bonne circulation des informations et plus d'éfficacité dans le suivi.

#### **3.2.1.3 Types d'informations**

#### **• Documentation sur l'exploitation forestière**

Le travail de documentation peut améliorer l'analyse sur les allégations d'infractions recues par l'OSC ou par la communauté et éviter la dissipation de preuves. Pour les OSC et pour

les communautés locales, l'accès à la documentation sur l'exploitation forestière constitue très souvent un obstacle pour mener les activités d'observation indépendante. La réunion d'informations qui est un pré-requis à l'exploitation forestière, est la plate-forme idéale pour obtenir cette documentation. Les riverains de la zone d'exploitation peuvent donc requérir du titulaire du titre :

- L'arrêté d'attribution ;
- La carte du titre ;
- Le certificat annuel d'assiette de coupe ;
- Le permis annuel d'opération ;
- L'attestation de matérialisation des limites ;
- Le procès-verbal de la réunion de concertation ;
- Le plan d'aménagement le cas échéant etc ;

- Les informations sur les missions de contrôle et d'observation antérieures. Il peut y trouver l'information nécessaire sur la progression des coupes et sur le comportement de l'exploitant.

Certains documents sont aussi mis à la disposition du grand public sur le site internet du MINFOF ou par voie d'affichage au niveau de ses services déconcentrés notamment :

- Les avis au public des ventes de coupe ;
- Les projets de classement de certaines forêts permanentes.

Sur ces différents documents, l'attention de l'observation indépendante locale sera portée sur : - La période d'attribution ;

- La période d'expiration ;
- L'autorité signataire du document ;
- Les différents sceaux portés sur les documents ;
- Le destinataire ;
- La zone d'exploitation etc ....

#### **• Investigation sur le terrain**

Conservez les notes de toutes vos investigations (Dates, Lieux, etc...).

L'observation de terrain contribue d'abord à constituer un échantillon visant à évaluer la conformité de l'exploitation sur un titre donné. Une mission de terrain peut être déclenchée parce que vous avez une information à vérifier.

Pour préparer une descente de terrain, l'observateur indépendant local doit se procurer

si possible un certain nombre de documents parmi ceux cités plus haut.

L'idéal serait de constituer une équipe d'au moins deux personnes si la structure d'OSC peut se le permettre. Outre l'équipement de base présenté en annexe (GPS, appareil photo etc). L'équipe d'observateurs doit avoir les différents formulaires conçus en fonction de la réglementation en vigueur (voir annexe 3).

Sur le terrain, les OI locales chercheront à joindre le site d'exploitation, c'est-à-dire un parc à grumes par les moyens qu'ils ont à leur disposition (motocycle, bicyclette, marche à pied). Les observations se feront dans les parcs à bois et dans les sentiers de débardage. L'observation sera ensuite étendue à la totalité de la surface et aura trait à la conformité de la localisation et la norme d'intervention en milieu forestier. En parcourant le parc à grumes et la forêt par les sentiers de débardage, les observateurs vérifient si des arbres abattus, brisés ou encroués ou encore des sections de tronçonnage portent des marques réglementaires.

La quête d'informations portera donc de manière générale sur les points suivants :

- Exploitation de la forêt en dehors des superficies concédées ;
- Exploitation hors des limites du titre d'exploitation ;
- Non respect des DME ;
- Abattage d'essences non autorisées ;
- Braconnage ;

• Non marquage des grumes transportées ou marquage indiquant un titre autre que celui concerné.

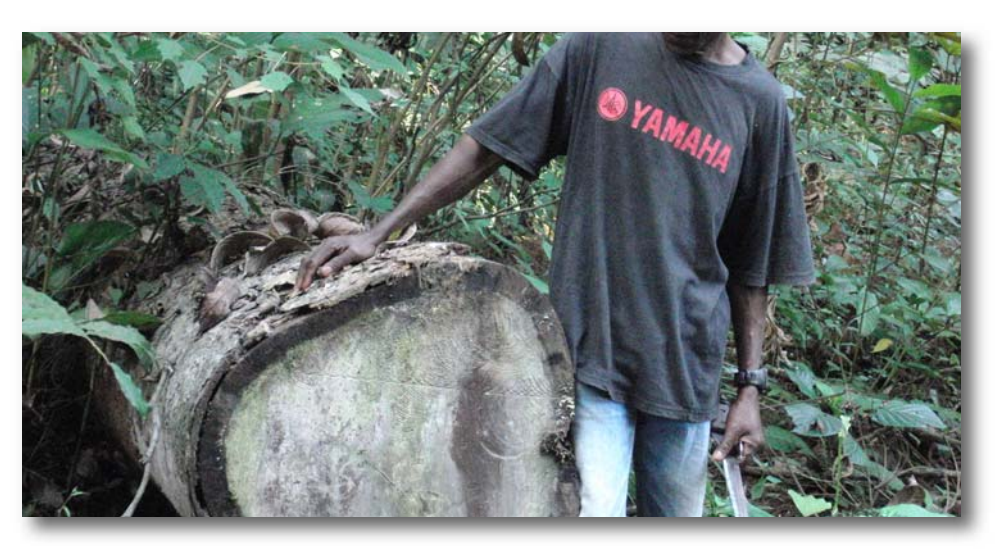

#### **3.2.1.4 Détection et gestion des cas d'exploitation forestière illégale : existance d'autres méthodes**

- Suivi des rapports annuels de sociétés ;
- Suivi des volumes autorisés (certificats AC) et des volumes récoltés (DF 10) ;
- Suivi du rapport grumes 1 / grumes 2 ;
- Suivi des entrées usines ;
- Suivi des rendements matières ;
- Etc…

## **3.2.2 Faire un rapport qui présente succinctement les faits et écrire une lettre de dénonciation**

Suite aux missions de terrain, l'OI locale effectue l'analyse de ses constats à l'aide d'images prises, documents collectés, et de lois applicables. Cette phase correspond à la production de cartes si possible. La fiabilité des informations repose sur cette analyse qui constitue la base de la crédibilité de l'Observation Indépendante Locale. « Ne vous lancez pas dans la dénonciation si vous n'êtes pas sûr de la véracité des informations sur laquelle elle repose ».

#### **Format de la dénonciation**

#### **• Rapport simple qui présente succinctement les faits**

Il est très important que le rapport contienne des sections entièrement factuelles, où les faits sont présentés, et une autre section séparée où vous faites les analyses, les conclusions et les recommandations. Ne faites pas de spéculation et ne tirez pas de conclusion si vous n'avez pas l'expertise nécessaire pour qualifier les infractions et tirer des conclusions. Pour vous faire comprendre, utilisez des mots simples, clairs et précis. N'hésitez pas à donner les détails des faits qui peuvent vous paraître anodins. Cela aidera surement à mieux vous comprendre. Si vous devez rédiger plusieurs rapports, gardez une constance dans le format que vous utilisez (voir un modele de rapport en annexe).

**• Lettre de dénonciation**

Si vous optez pour une lettre de dénonciation, gardez les principes de base utiles dans la rédaction des rapports, notamment la concision, la clarté et la précision dans la présentation des faits (voir modele de lettre de dénonciation en annexe).

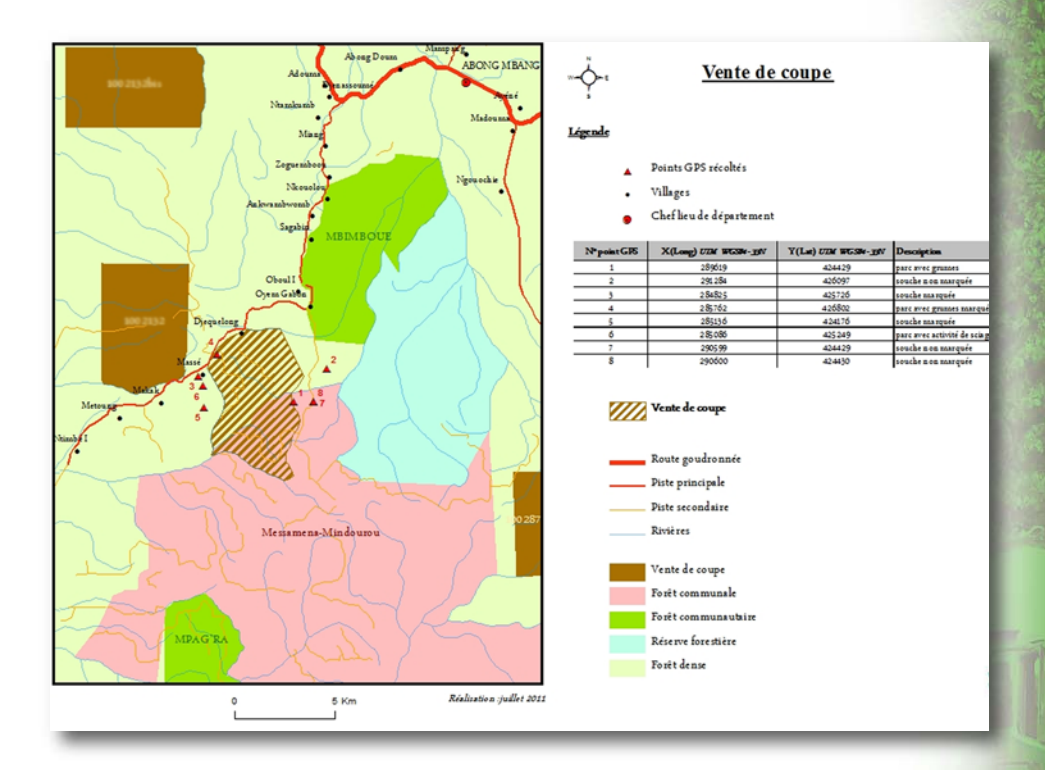

## **3.2.3 Transmettre l'information aux structures officielles de contrôle ou à d'autres acteurs comme les ONGs pour avoir un impact**

#### **La transmission des informations pour avoir un impact**

C'est sur la transmission et la diffusion de l'information que repose la quête de solution aux problèmes qui ont été identifiés. Cette diffusion de l'information est le processus qui vous permet d'associer d'autres acteurs à la cause que vous défendez (la lutte contre l'exploitation illégale et la défense des droits des communautés).

#### **3.2.3.1 A qui adresser le rapport ?**

#### **• Structures de contrôle (Brigades du MINFOF, OI-FLEGT AGRECO-CEW)**

Les brigades du MINFOF sont les structures officielles ; elles bénéficient d'une grande flexibilité, notamment du fait de leur rattachement au cabinet du ministre et ont en charge le suivi des opérations d'exploitation forestière et faunique, l'exécution des missions de terrain, la rédaction de PV, le suivi du contentieux forestier et le suivi fiscal. Leur saisine devrait en principe permettre la diligence d'une mission de contrôle sans délais. Au besoin, vous pouvez transmettre une copie du rapport aux autorités locales (Sous-préfecture/District, Poste Forestier, Mairie, etc) à titre d'information et pour que votre action ne soit pas isolée. Mais avant, rassurez-vous qu'elles ne sont pas impliquées.

#### **• ONGs (UICN-CEFDHAC, CED, ROLD, PERAD, etc) et bailleurs de fonds/partenaires au développement (BM, PNUD, FAO, SNV, etc)**

En dehors des structures officielles, vous pouvez saisir d'autres acteurs qui s'intéressent à l'amélioration de la gouvernance et qui sont engagés dans les différents processus de réforme du secteur forestier. Ces acteurs peuvent influencer la prise de mesures rapides par le MINFOF parce qu'ils ont un accès plus facile aux décideurs du MINFOF au niveau central (notamment les bailleurs de fonds).

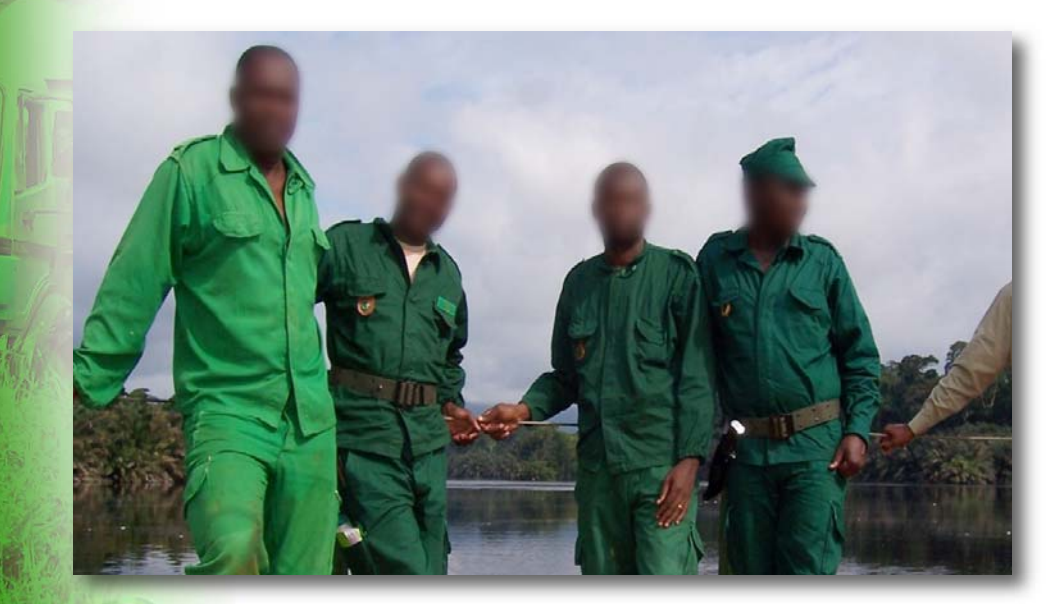

## **3.2.4 suivi et évaluation de l'impact de votre action**

C'est la phase dite de pression. Elle se situe à la fin du processus d'observation indépendante locale et revêt une importance capitale dans le processus. En tant qu'OI locale, il vous sera difficile d'obtenir une action rapide du MINFOF. Le suivi auprès des destinataires de votre rapport ou de votre lettre de dénonciation vous permettra de conduire des actions de plaidoyer.

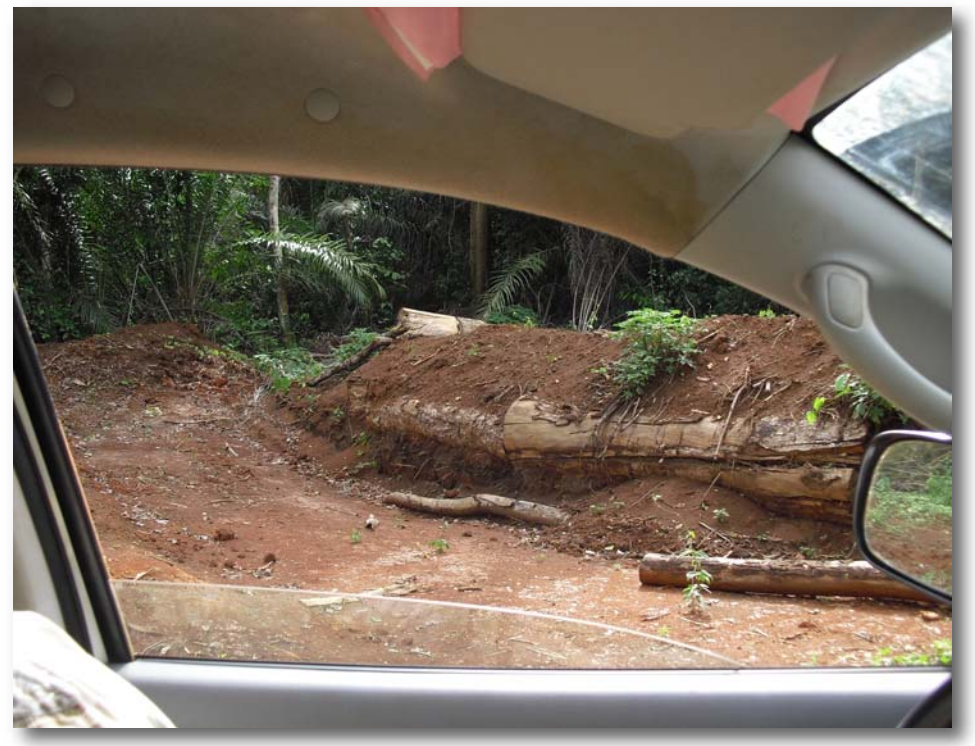

# **4.QUESTIONS COURANTES**

**Question :** Si j'ai du bois dans mon champ, puis-je l'exploiter afin de le vendre ou l'utiliser pour ma charpente ? Les exploitants peuvent-ils m'acheter du bois de champ sans autorisation ? **Réponse :** « Bois de Champ » est un terme qui n'existe pas dans la loi forestière Camerounaise. La législation Camerounaise donne la possibilité aux riverains d'exploiter du bois pour un usage domestique, comme la construction d'une charpente, par exemple

La forêt appartient à l'Etat qui est seul habilité à ouvrir des espaces à l'exploitation forestière. Les populations n'ont, par conséquent, pas le droit de vendre du bois sans autorisation, fusse t-il dans leur champs.

#### **Question : C'est quoi AEB et ARB ?**

**Réponse :** Le terme AEB désigne les Autorisations d'Enlèvement de Bois et ARB désigne les Autorisations de Récupération de Bois. Ce sont les types de droit d'accès qui sont régis par les articles 73 de la loi et 110 et 111 du décret.

#### **Question :** C'est quoi la RFA?

**Réponse :** La RFA c'est la Redevance Forestière Annuelle. Elle est régie par l'arrêté conjoint 520 qui fixe les modalités d'emploi et de suivi de la gestion des revenus provenant de l'exploitation des ressources forestières et fauniques destinés aux communes et aux communautés riveraines. La RFA constitue avec la contribution aux œuvres sociales, la part des revenus de l'exploitation forestière qui revient aux communautés (10%). Une partie de la RFA est reversée au FEICOM pour le fonds de péréquation (20%) ; à la commune (20%) organisée en comité communal et une autre partie aux communautés riveraines organisées en comités riverains.

#### **Question :** Comment reconnaître les limites naturelles et limites de l'exploitant?

**Réponse :** Les limites des titres d'exploitation peuvent être artificielles ou naturelles, dans tout les cas, l'exploitant devra se munir d'une carte officielle qui reprend la description de toutes les limites du titre à exploiter. Les limites d'un titre peuvent être contigües à deux communautés riveraines et dans ce cas la RFA par exemple est repartie entre les communautés.

#### **Question :** Qu'est-ce que l'exploitant doit donner comme mètre de cubage?

**Réponse :** Ce sont des éléments nés de la pratique qui découlent généralement de négociations directes entre les communautés et l'exploitant qui, en guise d'œuvres sociales, peut reverser un certain montant à la communauté. Mais de manière formelle, il n'existe pas de mètre de cubage comme taxe. Pour les communautés, il n'existe que la RFA.

**Question :** Que doit-on faire avec les bois abattus et abandonnés?

**Réponse :** Le titulaire d'un titre d'exploitation forestière est tenu de collecter toutes les grumes abattues, à l'exception de celles jugées non utilisables par l'administration des forêts. Les raisons des éventuels abandons de grumes en forêt doivent être mentionnées dans le carnet de chantier (DF10). Elles peuvent être vendues par l'administration des forêts, conformément aux dispositions du décret de 1995 (art. 26). Les cas d'abandon de grumes non mentionnés dans le carnet de chantier sont constitutifs d'infractions et, bien que la loi ne prévoie pas de sanction spécifique, sont considérés comme des cas de fraude.

Dans le cas d'une autorisation d'enlèvement de bois abattu et abandonné, l'exploitant n'a pas le droit de procéder à de nouvelles coupes ; les populations doivent encore se rapprocher du délégué départemental du MINFOF.

**Question :** Concernant les forêts communautaires : comment les revenus doivent-ils être gérés? Si le bureau est défaillant, peut-on le modifier? Comment commercialiser le bois de la F.C?

**Réponse :** La gestion des forêts communautaires rentre dans le fonctionnement de l'entité juridique mise en place au cours du processus d'obtention de la FC. Dans le cadre de la gestion d'un GIC, la forêt communautaire est gérée comme une entreprise privée et peut contacter son partenaire qui vient acheter son bois. La loi prévoit uniquement une exploitation artisanale à moins d'une autorisation spéciale.

**Question :** Que doit-on faire lorsque l'exploitant ne respecte pas les doléances des populations ? **Réponse :** Les doléances sont issues de la tenue de palabres et sont consignées par toutes les parties prenantes en présence du sous-préfet. Ce document est annexé au cahier de charges et de ce fait devient une obligation pour la société. En cas de non respect, cela peut donner lieu à une poursuite de la part de l'administration. La population doit donc dénoncer l'exploitant défaillant auprès de l'administration.

**Question :** Que faut-il faire lorsqu'un exploitant détruit le champ d'un villageois au cours de l'exploitation ? Quelles sont les voies de recours ?

**Réponse :** Il s'agit de la destruction d'un bien privé et le membre de la communauté victime peut se plaindre devant les juridictions compétentes ; la délégation de l'agriculture viendra évaluer les pertes. Les voies de recours peuvent aussi être l'intervention d'une ONG, ou la rédaction d'une lettre de dénonciation.

# **ANNEXES**

## **Annexe I : DESCRIPTION SOMMAIRE DU PROCESSUS LEGAL POUR L'EXPLOITATION FORESTIERE**

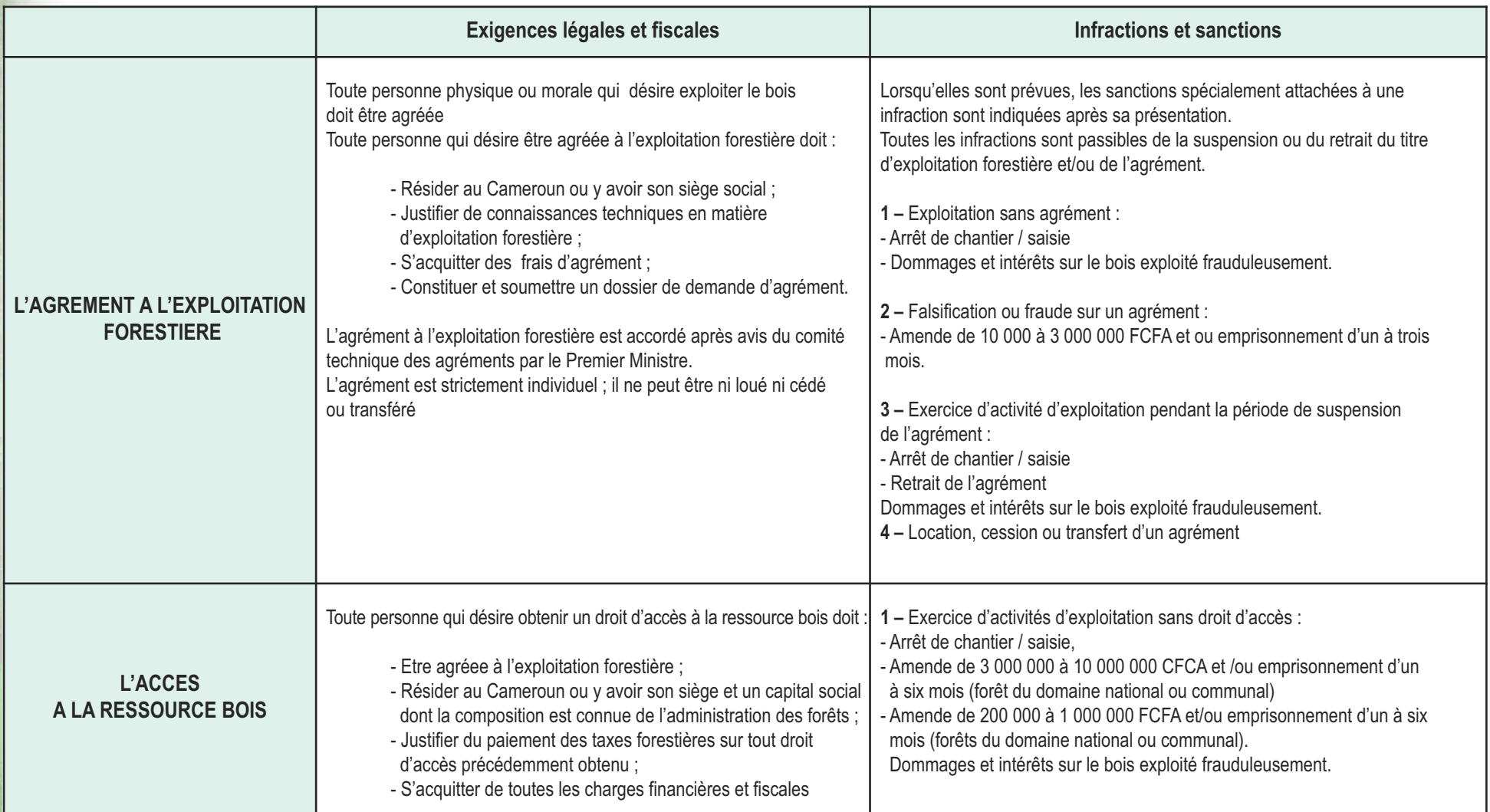

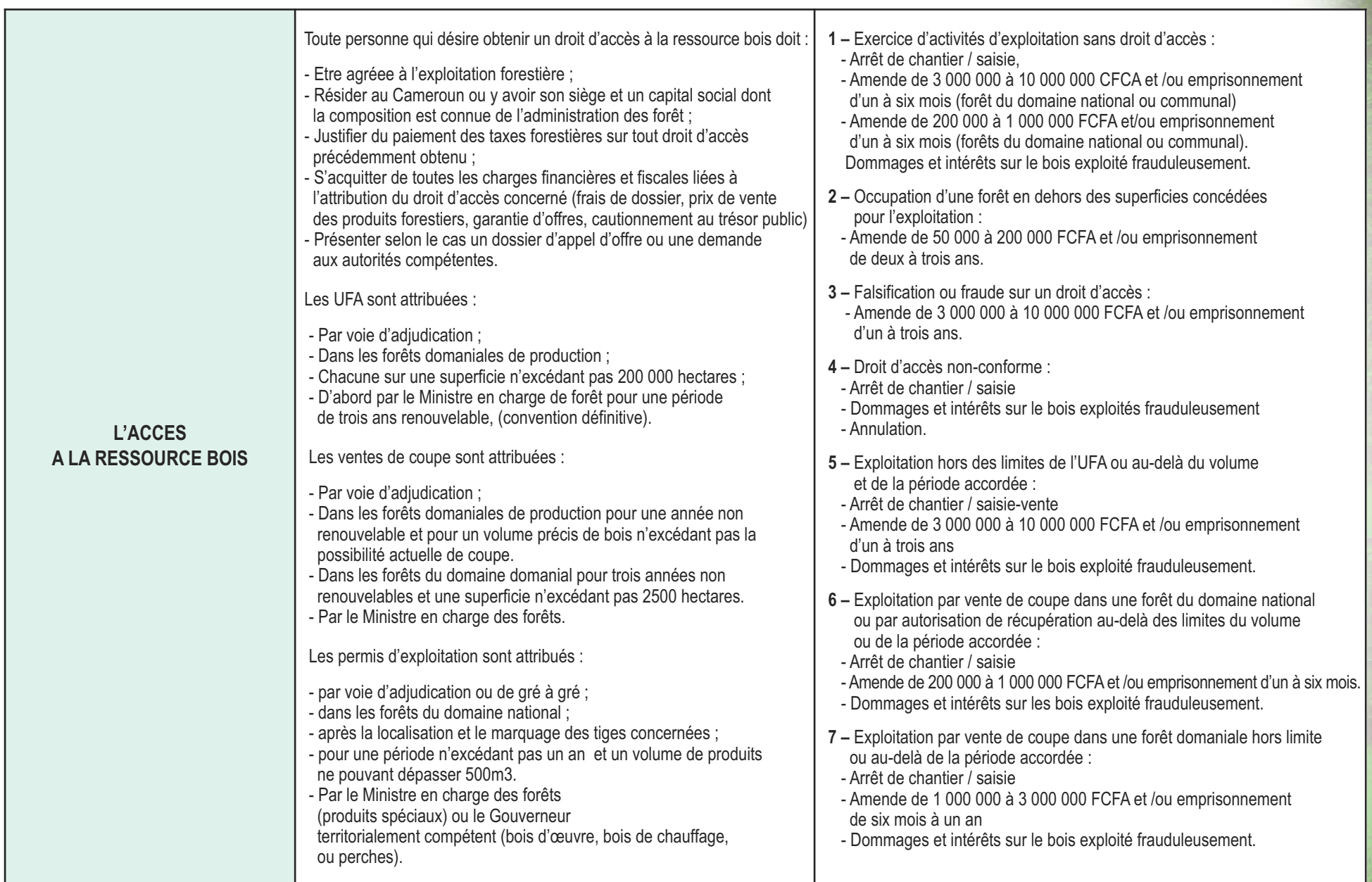

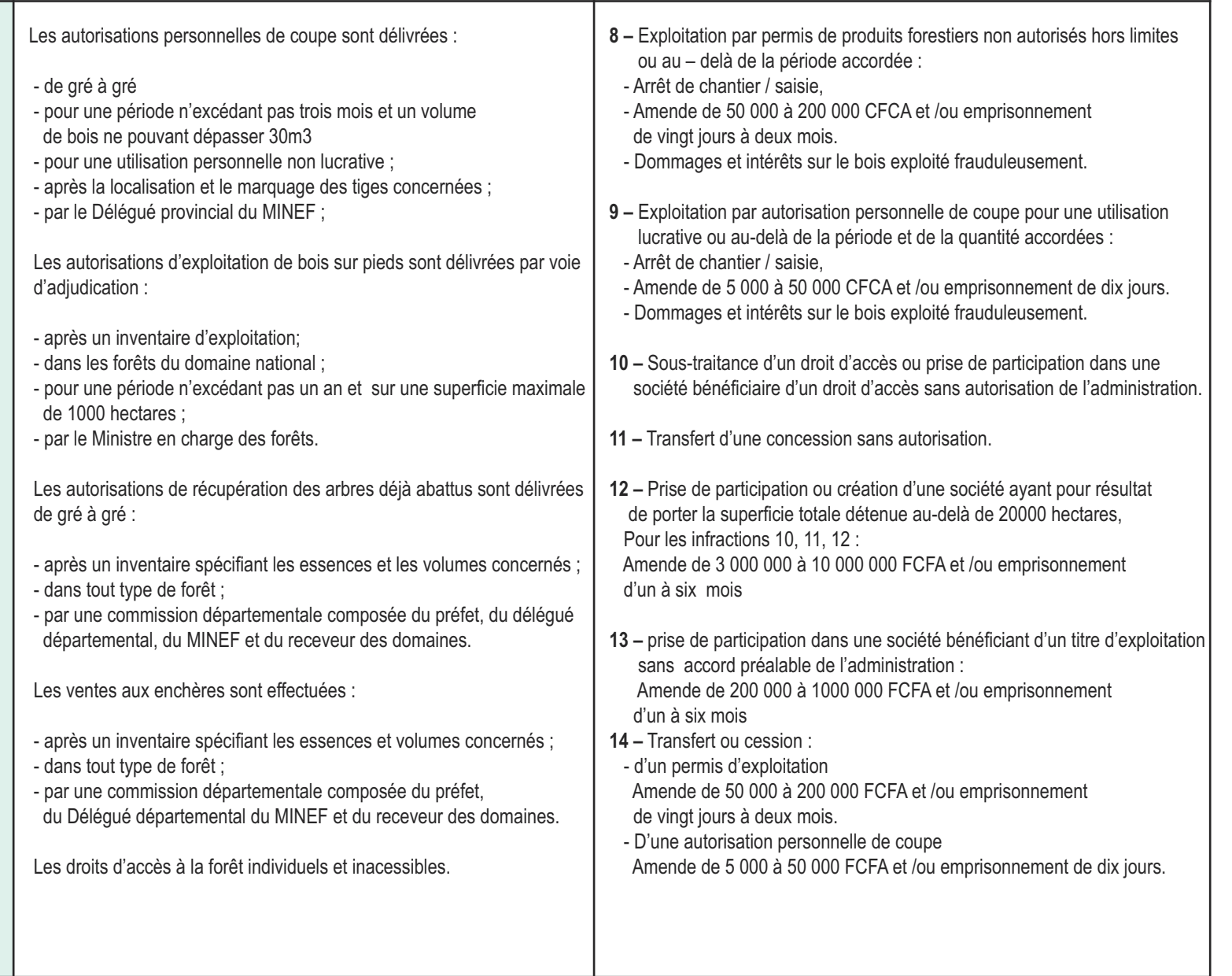

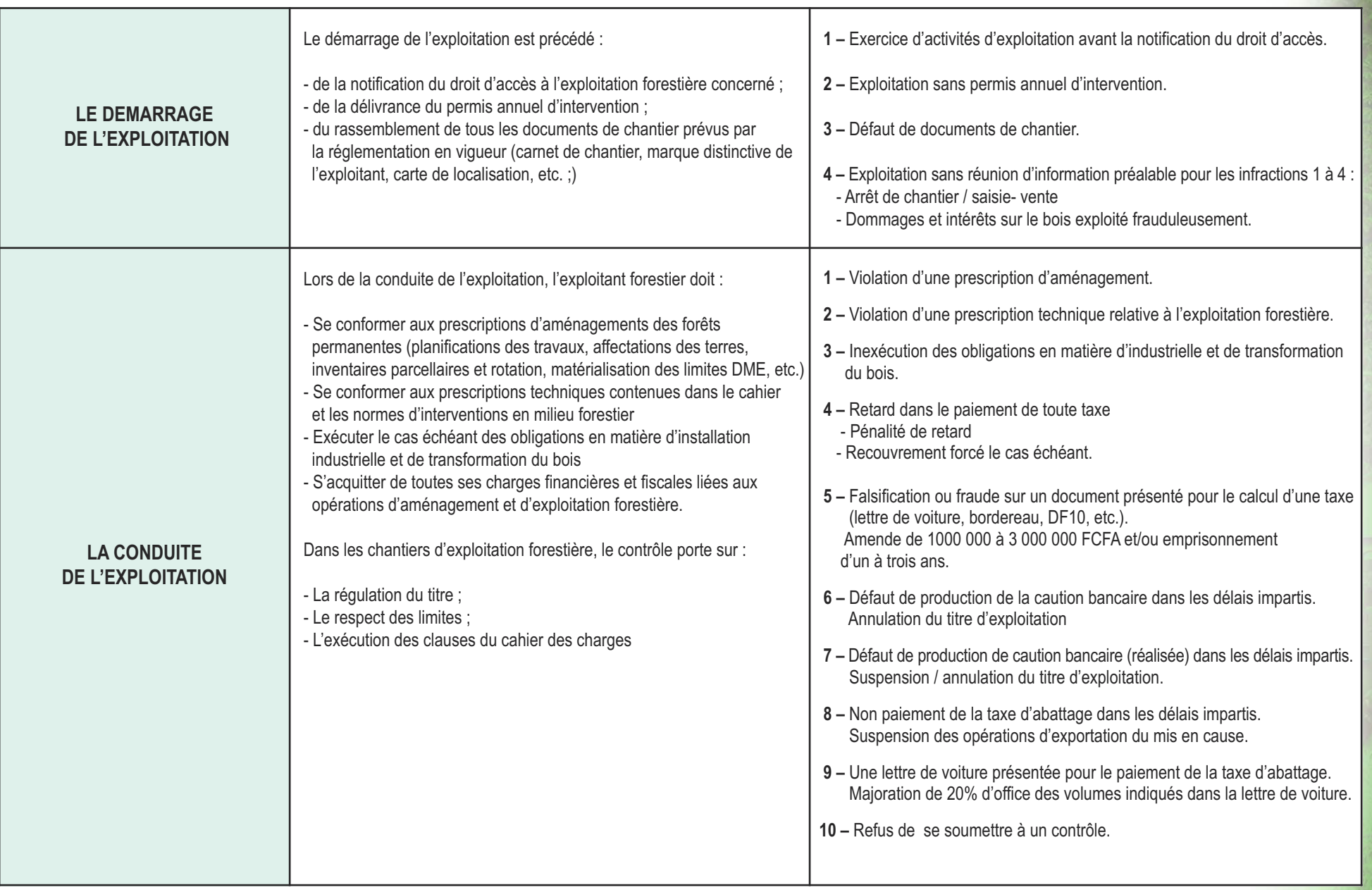

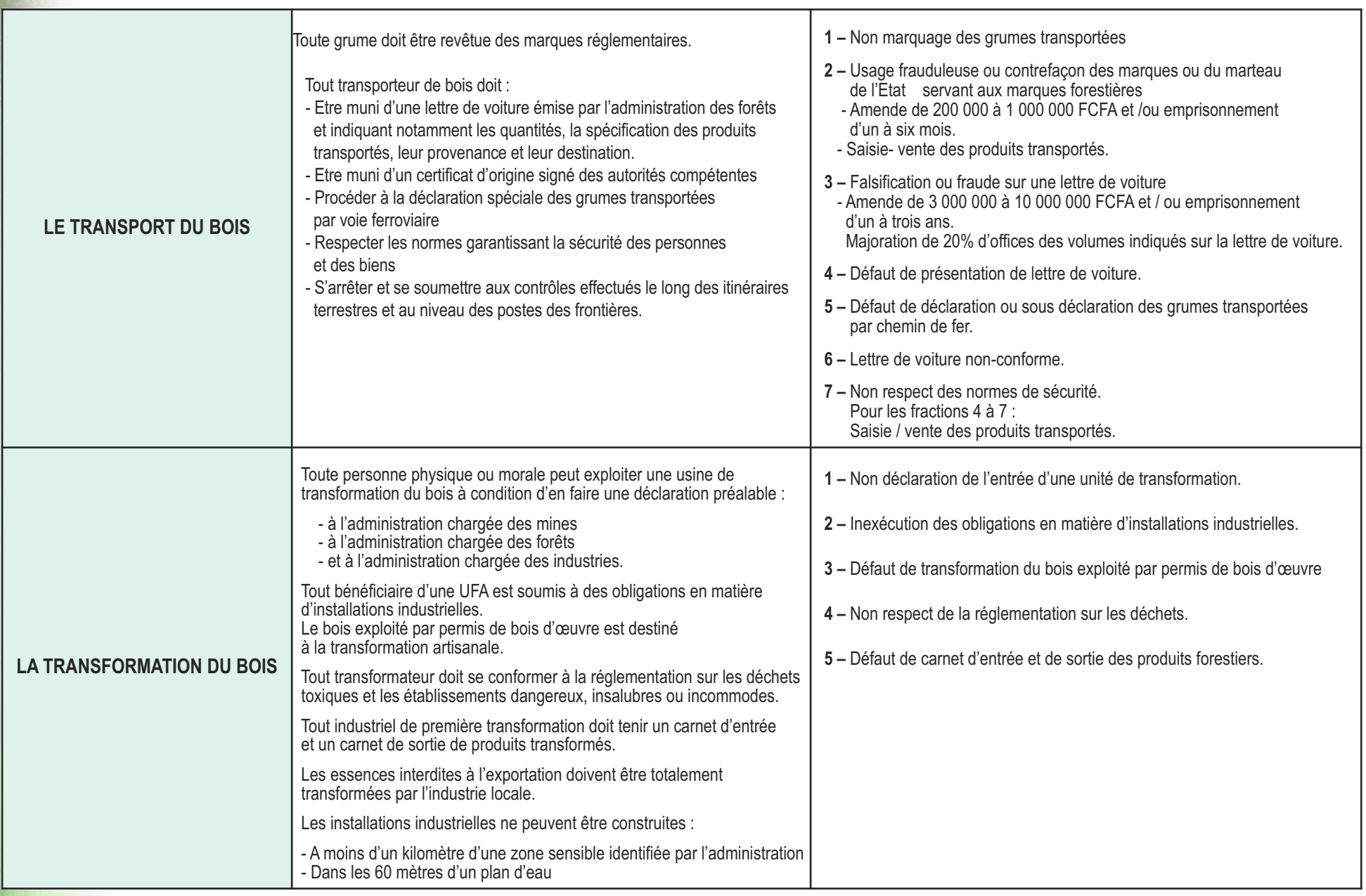

**22**

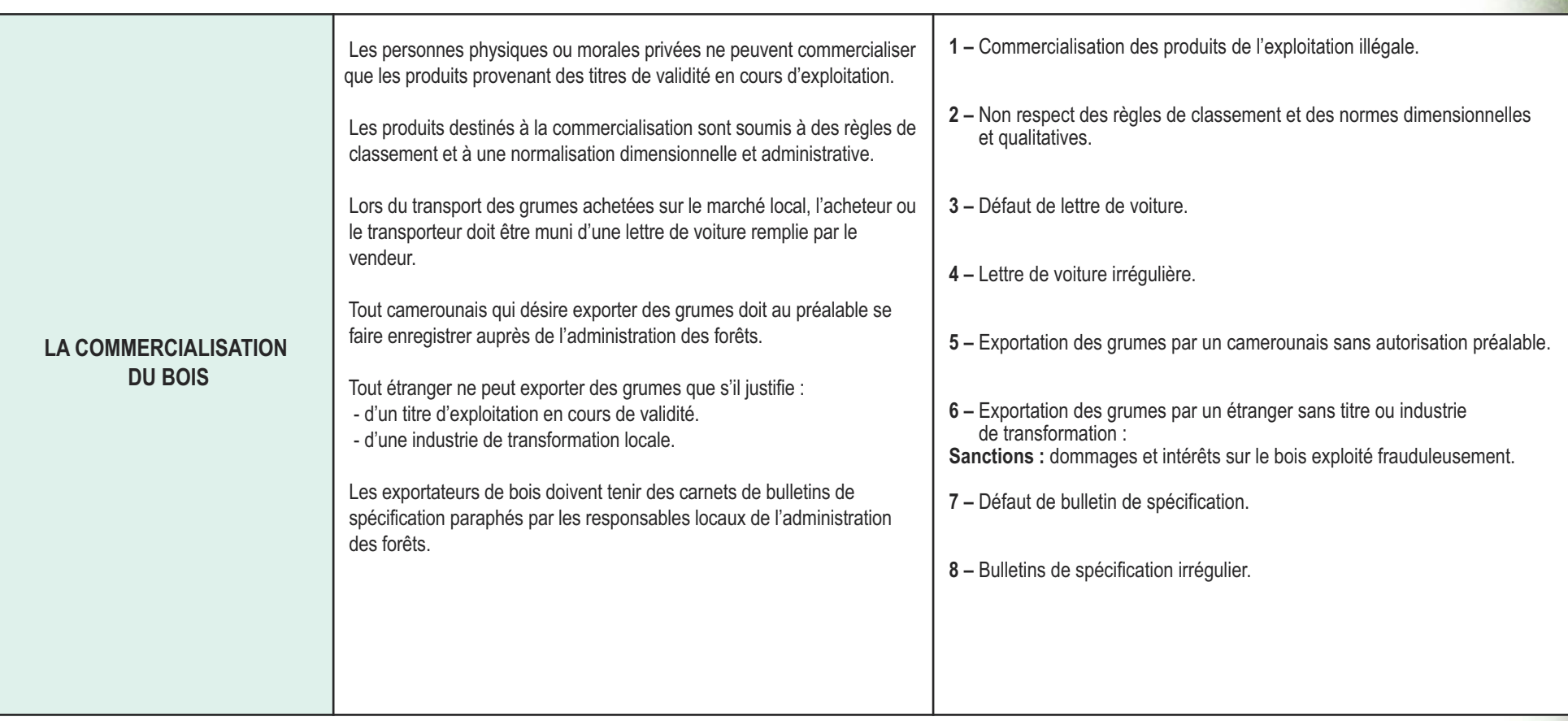

## **Annexe II : CHECK-LIST POUR LA PREPARATION DE MISSIONS**

#### **A faire**

#### **Au moins une semaine avant la mission**

Identifier la zone d'exploitation illégale à visiter

Vérifier la disponibilité et le bon état de marche du matériel (voir liste plus bas) ;

Regrouper toutes les cartes et tous les documents des sites que vous aller visiter (voir liste plus bas).

#### **24h avant le départ**

Confirmer les préparatifs/dispositions prises avec les partenaires centraux/locaux ;

Vérifier le matériel (recharger les batteries, vérifier les cartes mémoires, si vous disposez d'un véhicule ou d'une moto, remplir les bidons de carburant de reserve) ;

Emballer tous les équipements avec soin pour éviter de les abimer (avec sacs étanches en plastique pour maintenir les papiers et équipements secs ).

#### **Pendant le travail sur le terrain**

Rappelez-vous : la sécurité vient en premier

Sur le terrain, en journée, écrivez les informations dans un cahier cartonné au fur et à mesure = Données de monitoring ; N° et détails des photos et points GPS

Le soir même, si possible, rechargez les batteries de tous les appareils ; Téléchargez et nommez les photos / points GPS ; Commencez le transfert des données écrites de monitoring ; Si c'est une équipe de plusieurs membres, faites un briefing d'équipe sur la journée passée et planifiez la prochaine journée.

### **Documents pour le monitoring**

#### **Documents de base**

• Loi 94/01 du 20 Janvier 1994 portant régime des Forêts et de la Faune

• Décret 95/531/PM du 23 août 1995 fixant les modalités d'application du régime des forêts

• Décision 135/B/MINEF/CAB du 26 novembre 1999 fixant les procédures de classement

des forêts du DFP ;

• Décision N° 0108/D/MINEF/CAB du 9 Février 1998 portant Application des Normes d'Intervention en Milieu Forestier en République du Cameroun ;

• Arrêté n° 0222/A/MINEF/ du 25 mai 2001 fixant les procédures d'élaboration, d'approbation, de suivi et de contrôle de la mise en oeuvre, des plans d'aménagement des forêts de production du domaine forestier permanent ;

• Manuel des Procédures d'attribution et des normes de gestion des Forêts Communautaires ;

• Convention CITES ;

- 8 grilles de légalité de l'APV/FLEGT ;
- Stratégie Nationale des Contrôles Forestiers et Fauniques ;
- Guide juridique du contrôle forestier.

Ordre de Mission signé par le chef de la structure le cas échéant et carte nationale d'identité,

Cartes = Cartes routières, des titres d'exploitation, des zones d'exploitation

Documents relatifs aux titres (si disponibles) = Titres, permis de coupe, vos anciens rapports sur le titre si possible, etc.

Votre guide pour le monitoring

Documents de présentation de l'OSC

Contacts des personnes que vous allez rencontrer sur le terrain et à contacter en cas d'urgence.

#### **Matériel pour le monitoring selon vos moyens**

Appareil GPS et antenne (+ batteries et chargeurs) ; Appareil photo (+ carte mémoire et câble pour télécharger + batteries et chargeurs) ; Caméra vidéo (+ carte mémoire et câble pour télécharger + batteries et chargeurs) ; Ordinateur portable avec logiciel SIG + données vectorielles du titre transférées (+ chargeur) ; Scanner pour les documents; Téléphone portable et/ou satellite (+ chargeur et crédit) ; Règle, stylos, cahiers de note, calculatrices, décamètre et mètre ruban.

#### **Matériel pour les voitures**

Plaques de désensablage, et pelles ; Bâches et Sangles ; Cric forestier ; Matériel de réparation des crevaisons ; Haches et machettes ; Bidons eau et Gazoil. **Matériel pour les marches / nuitées**

Lampe de poche ; Sac de couchage et matelas ; Hamac ou tente de camping ; Moustiquaires ;

Trousse de premiers secours (aspirine, désinfectant eau, désinfectant plaies, sparadrap, aspivenin, antipaludéen, flagyl, anti diarrhéique,…) ; Imperméable et Bottes ; Nourriture et eau.

#### **Autres aspects logistiques**

Etat des routes (pour établir un itinéraire réaliste) ; Présence d'une couverture téléphonique ou non ;

Aspects sécuritaires sur le terrain ; Connaissance des procédures de sécurité ; Validité des assurances véhicules.

## **Annexe III : FICHE D'OBSERVATION INDEPENDANTE LOCALE DES EXPLOITATIONS FORESTIERES**

L'observation indépendante de l'exploitation forestière s'applique :

A l'accès à la profession ; A l'accès à la ressource (les titres d'exploitation) ; Aux opérations d'exploitation ; Au transport du bois ; A la transformation du bois ; A la commercialisation du bois ; A la fiscalité forestière.

#### **LORS DE L'OBSERVATION D'UNE EXPLOITATION**

Inspection des documents de l'exploitation

**1-** l'exploitant est agréé à la profession

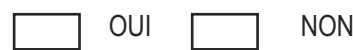

OUI  $\Box$  NON REFERENCE DE L'AGREMENT

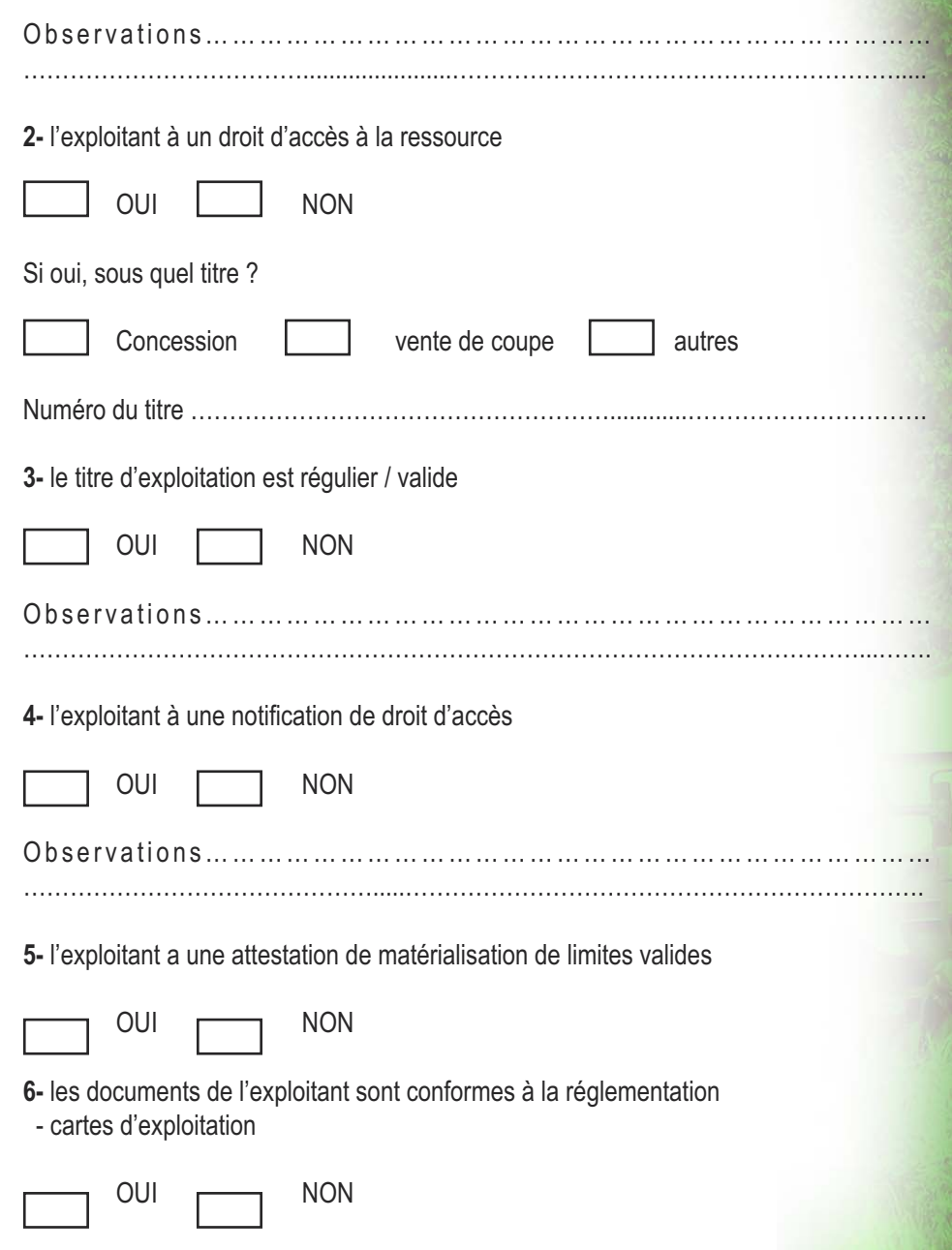

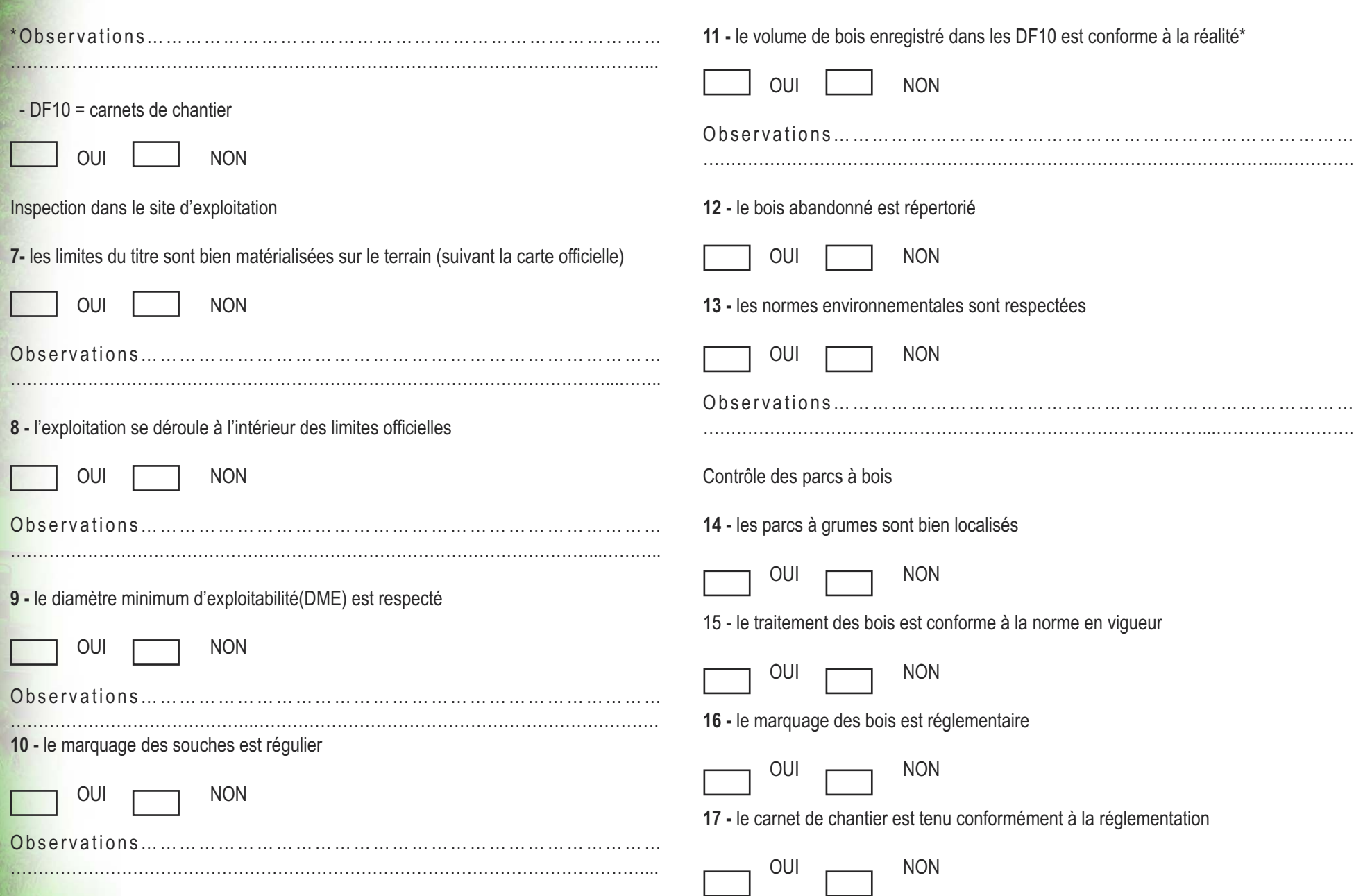

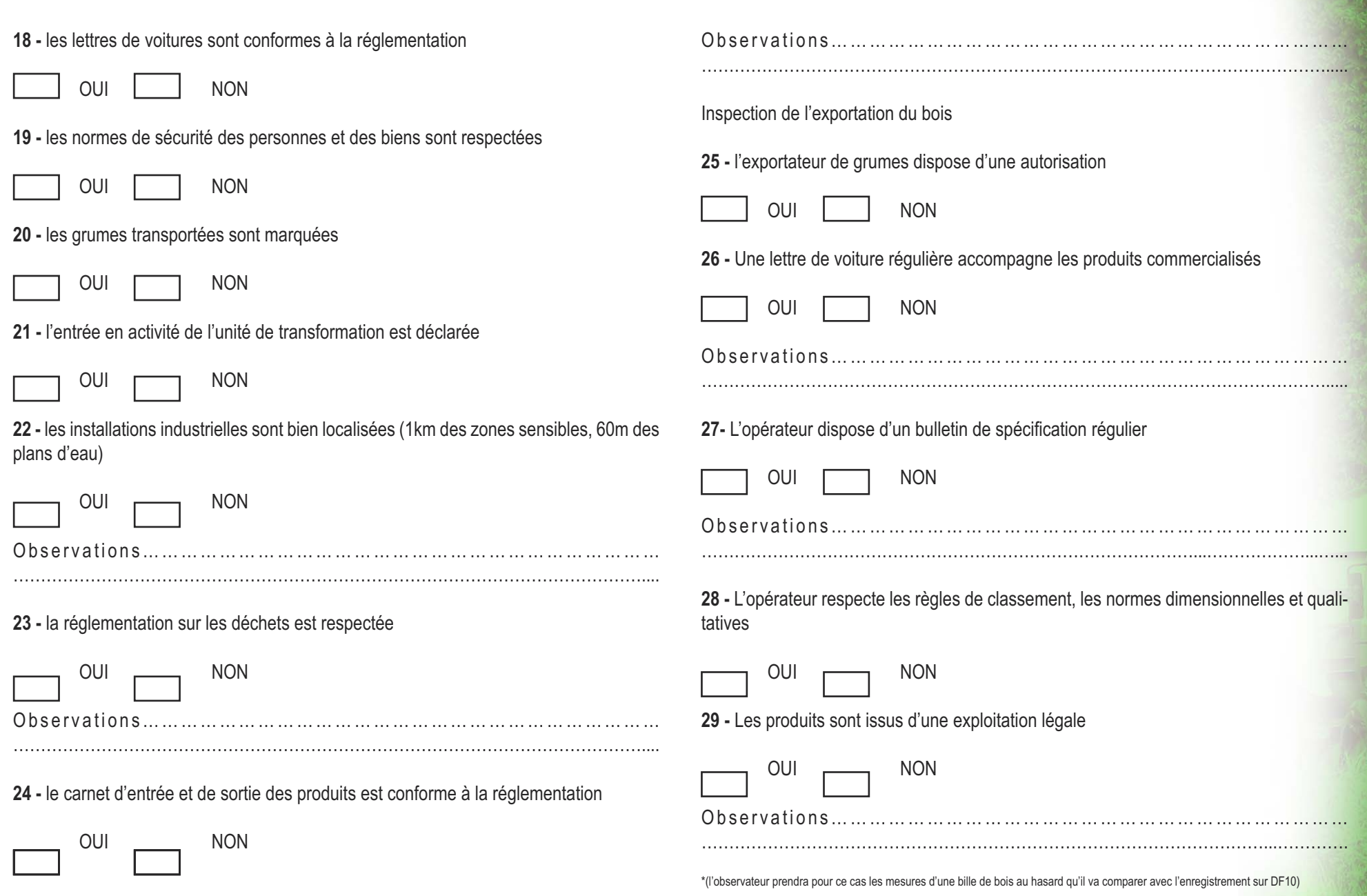

## **Annexe IV : COMPOSITION D'UN RAPPORT DE MISSION OU D'UNE LETTRE DE DENONCIATION**

### **Rapport de Mission**

#### **Qu'est-ce qu'un rapport de mission ?**

Le rapport de mission est un rapport technique, c'est-à-dire un texte informatif, suivi et rationnel qui a pour but d'éclairer, de clarifier, de préciser et d'expliquer certaines questions, situations précises ou événements factuels. Le rapport est habituellement empreint d'objectivité et de concision.

Les rapports de l'Observateur Independent contiennent également des évaluations et des recommandations. Il :

- Permet d'éclairer et de clarifier des faits ;
- Se caractérise par sa clarté, sa brièveté, sa concision, son objectivité ;
- Contient des évaluations sous forme de conclusions et recommandations, si preuves à l'appui.

#### **Comment produire des rapports factuels et objectifs ?**

L'objectivité des rapports suppose de :

- Toujours travailler sur la base des critères prévus dans le cadre du monitoring (se référer à la grille des Principes/Critères/Indicateurs établie) ;
- Eviter les suppositions et les présomptions qui n'ont pas été confirmées par des observations claires ;
- Toujours se référer à la documentation de base, en particulier les dispositions légales (code forestier et autres textes de loi) ;
- Utiliser un format constant (voir ci-dessous).

#### **Structure du rapport et éléments devant être inclus Identifiant (sur une page)**

- Un numéro de référence unique ;
- Date et type de la mission ;

**28**

• Informations sur les concessions forestières visitées : lieu (département), nom ou numéro du titre, nom de l'exploitant/société ;

• Nom des membres de l'équipe ou de la structure de l'observateur indépendant local, autant que leur sécurité n'est pas mise en jeu.

#### **Résumé exécutif (résumé des résultats de la mission)**

Ce résumé ne doit pas excéder une page, et doit être écrit dans un langage clair et concis, en évitant les déclarations subjectives. Il comprend :

- données d'identification : type de mission ; nom des titres visités et des sociétés forestières, périodes par titre visité ;
- contexte de la mission ;
- la liste des principales infractions qui sont ressorties de cette investigation, (ex. exploitation au-delà des limites du titre) ;
- liste des recommandations principales faites par l'Observateur Indépendant.

## **Liste des abréviations utilisées**

#### **Contexte de la mission**

- Objectifs de la mission ;
- Calendrier et itinéraire de la mission.
- Si possible, ajouter une carte indiquant cet itinéraire.
- Activités réalisées

Où et comment s'est effectuée l'observation (nom et numéro de la concession, nom de la société forestière en question, type de contrôle) :

- Personnes rencontrées et informations obtenues ;
- Difficultés rencontrées et mesures prises à leur égard.

*Exemple :* pannes de voiture et mauvaise condition des routes, blocages dans la route, etc.

#### **Résultats du Monitoring**

- présenter une description précise des résultats et informations sur les inspections réalisées.
- Inclue, si possible une analyse des activités illégales observées ; sinon laisser cet aspect à l'appréciation du destinataire du rapport, en particulier les discussions sur les implications légales.

#### *Donner un aperçu succinct du titre visité le cas échéant*

• Le Numéro de la concession concernée et à quelle société elle est attribuée

• Détails sur les visites que vous aurez au préalable effectuées, ainsi que les recommandations faites, les infractions et toutes autres informations qui pourraient faciliter l'analyse de la situation présente.

#### *Situer les faits observés sur le terrain par rapports aux dispositions légales*

- Listez toutes les infractions observées.
- Si vous avez une expertise juridique dans votre structure, mentionnez si possible le numéro de l'article qui a été violé, ainsi que les dispositions prévues.
- Evitez de faire des affirmations subjectives, tout ce que vous écrivez devant se baser sur des données claires. L'utilisation d'une formule au conditionnel peut être utilisée si nécessaire.

### *Illustration cartographique des infractions (dépend de votre aptitude à le faire)*

Le traitement des données GPS sur Arc View permet de mettre en valeur, sur un fond de carte acquise au préalable (avec les limites des concessions, des assiettes annuelles de coupe et des aires protégées en particulier), la localisation des infractions constatées.

### *Illustration photographique des infractions*

Les illustrations (photos de point GPS) peuvent servir comme preuves des observations réalisées.

Les données GPS peuvent concerner la localisation des :

- Pistes / pistes de débardage ;
- Parcs à bois ;
- Grumes ou billons abandonnés ;
- Grumes et/ou souches marquées/non-marquées ;
- Zones inondées en raison de ponts mal construits, cultures détruites ;
- Infrastructures construites et équipements pour les bénéficiaires.

A chaque fois, ces éléments GPS doivent être couplés avec des photos/vidéos.

En particulier, la photo doit présenter l'écran GPS pour situer l'image ainsi qu'une personne pour l'échelle.

Chaque photo doit être accompagnée d'un titre (ex. « Photo 1 », suivi d'une explication courte et claire de la photo qui met en évidence l'infraction détectée.

## **Conclusions et recommandations**

• Conclusions principales

Quand il y a plusieurs conclusions, il est nécessaire de les numéroter (ex. Conclusion 1, 2).

• Recommandations et mesures que vous souhaitez pour le suivi des services en charge du contrôle ou autres destinataires du rapport. Il est essentiel de rédiger celles-ci selon un format constant pour faciliter le travail de synthèse de la structure plus tard

• Contient une liste détaillée des actions requises :

Quelles sont les recommandations de l'OI locale par rapport aux infractions détectées lors de cette mission ?

#### **Lettre de dénonciation**

Dans chaque lettre de dénonciation, il devrait être possible de trouver les éléments suivants :

- La date ;
- Les informations sur le commanditaire ;
- Les détails sur le titre ou sur la zone ;
- Les détails sur le propriétaire ;
- Les détails des résultats et informations sur les inspections ayant été réalisées le cas échéant ;
- Une petite analyse des activités illégales découvertes ;
- Les contraintes rencontrées sur le terrain empêchant des inspections complètes
- Les recommandations pour la suite.

### **RAPPORT D'OBSERVATION**

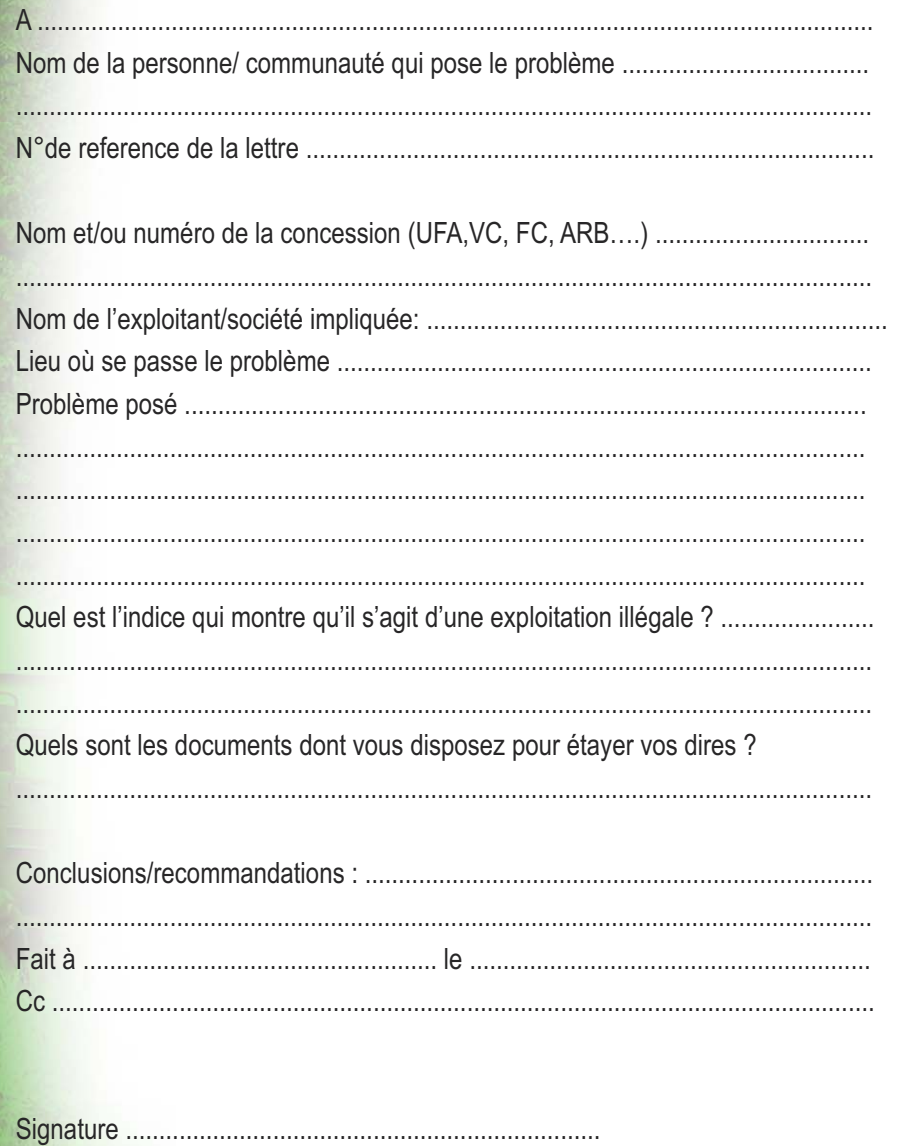

**30**

## **Annexe V : EXEMPLE D'UNE GRILLE DE LÉGALITÉ**

## **GRILLE 6 : EXPLOITATION EN RÉGIE D'UNE FORÊT COMMUNAUTAIRE Critère 1 : L'entité forestière exploitante est juridiquement habilitée.**

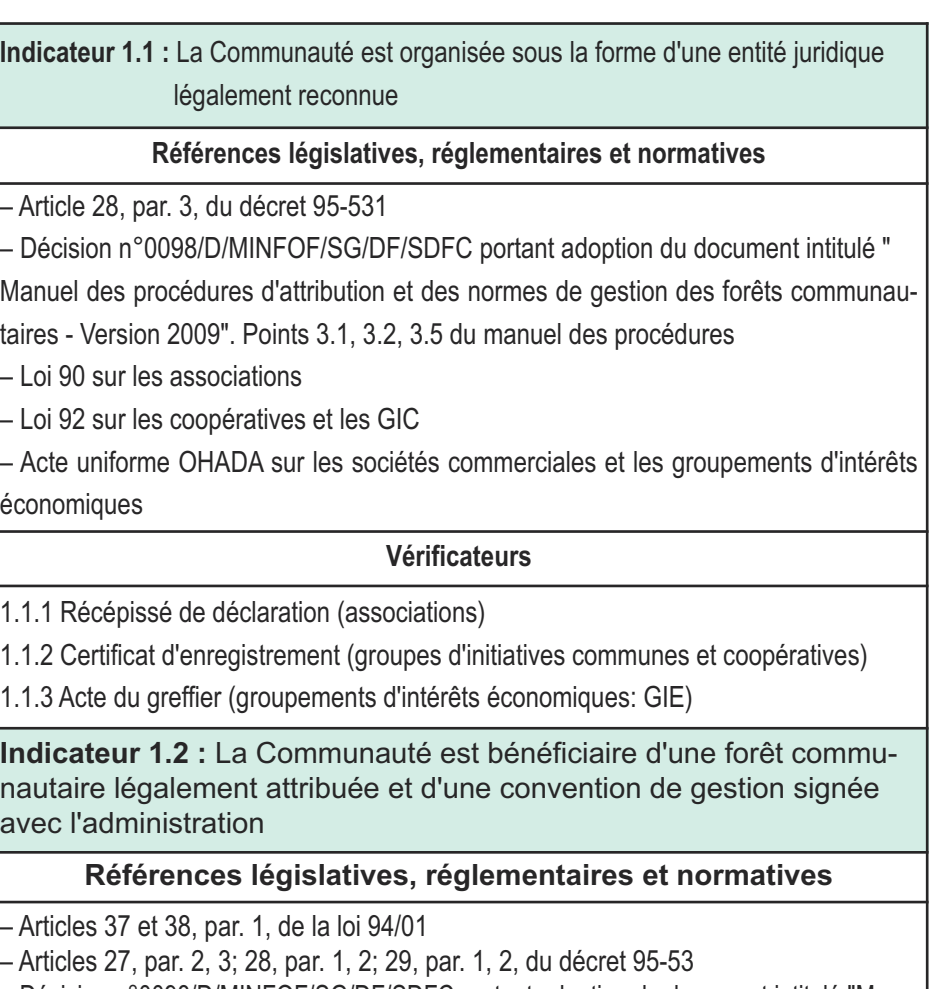

– Décision n°0098/D/MINFOF/SG/DF/SDFC portant adoption du document intitulé "Manuel des procédures d'attribution et des normes de gestion des forêts communautaires - Version 2009". Points 5.1; 5.12.1; 5.13 et 5.17 du manuel des procédures, version 2009

#### **Vérificateurs**

A - Convention provisoire de gestion :

1.2.1 Récépissé de dépôt d'un dossier complet de demande d'attribution d'une forêt communautaire ;

1.2.2 Convention provisoire de gestion signée entre la communauté et l'autorité administrative compétente.

B - Convention définitive de gestion :

1.2.3 Récépissé de dépôt d'un dossier complet de soumission du PSG pour la convention définitive ;

1.2.4 Acte d'approbation du PSG signé par le ministre des forêts et de la faune ;

1.2.5 Convention définitive de gestion signée par l'autorité administrative compétente.

**Indicateur 1.3 :** En cas de sous-traitance de l'activité d'exploitation, l'entité forestière sous-traitante dispose des documents qui attestent de la régularité de cette situation

#### **Références législatives, réglementaires et normatives**

– Articles 41et 42 de la loi 94/01

– Articles 35, par. 1; 36 et 140, par. 1, 2, 3, 4, 5, du décret 95-531

#### **Vérificateurs**

1.3.1 Contrat de sous-traitance/partenariat

1.3.2 Lettre d'approbation du contrat de sous-traitance, délivrée par le ministère en charge des forêts

1.3.3 Registre de commerce établi par le greffe compétent

1.3.4 Agrément à la profession forestière accordé par l'autorité compétente

1.3.5 Extrait de dépôt des empreintes du marteau forestier par le greffe de la Cour d'appel compétente

**Indicateur 1.4 :** La communauté ne fait pas l'objet d'une mesure de retrait ou de suspension de la convention de gestion en cours par l'administration en charge des forêts

#### **Références législatives, réglementaires et normatives**

– Articles 38, par. 2, et 65 de la loi 94/01 – Articles 31, par. 1, et 32, par. 3, du décret 95-531

#### **Vérificateurs**

1.4.1 Sommier des infractions publié par le ministère en charge des forêts ou procèsverbal de constatation d'infraction(s) dressé par l'agent assermenté du ministère en charge des forêts

1.4.2 Décision de suspension du ministre en charge des forêts, le cas échéant.

1.4.3 Registre des contentieux des services locaux compétents

### **Critère 2 : L'entité forestière exploitante respecte ses obligations en matière d'exploitation et d'aménagement forestiers.**

Indicateur 2.1: L'entité forestière dispose des ressources professionnelles compétentes et suffisantes, soit en interne, soit par l'intermédiaire d'une personne physique ou morale, pour l'exécution des travaux d'inventaires prévus dans le PSG

#### **Références législatives, réglementaires et normatives**

– Articles 40, par. 3, et 64 de la loi 94/01 – Article 35 du décret 95-531

#### **Vérificateurs**

2.1.1 Agrément des différents sous-traitants ayant participé à certaines activités de l'aménagement (inventaires)

2.1.2 Contrats de prestation de service avec une (des) structure(s) agréée(s) ou un organisme public

2.1.3 Attestation de conformité des travaux d'inventaires

**Indicateur 2.2 :** L'entité forestière dispose d'une autorisation légale de coupe.

#### **Références législatives, réglementaires et normatives**

– Article 17 de la loi 96/12 du 5/08/96 portant loi-cadre relative à la gestion de l'environnement

- Article 20 du décret 0577 du 23 février 2005
- Article 96, par. 2, du décret du 23 août 1995

– Décision n°0098/D/MINFOF/SG/DF/SDFC portant adoption du document intitulé "Manuel des procédures d'attribution et des normes de gestion des forêts communautaires - Version 2009". Point 8.2.2.1 du manuel des procédures, version 2009

#### **Vérificateurs**

2.2.1 Lettre d'approbation des TDR de l'étude d'impact/audit environnemental

- 2.2.2 Attestation de conformité environnementale
- 2.2.3 Certificat annuel d'exploitation
- 2.2.4 Notification de démarrage des activités

**Indicateur 2.3 :** L'entité forestière respecte les normes d'exploitation forestière dans les parcelles autorisées à l'exploitation

#### **Références législatives, réglementaires et normatives**

- Normes d'inventaire d'exploitation
- Lettre circulaire 0048/LC/MINFOF/SG/DF/SDFC du 16 janvier 2009
- Normes d'intervention en milieu forestier (NIMF)

#### **Vérificateurs**

2.3.1 Certificat de récolement ou attestation de respect des NIMF 2.3.2 Rapport annuel d'activités

**Indicateur 2.4:** L'entité forestière respecte les quantités autorisées (nombre de tiges / volume), conformément aux prescriptions du certificat annuel d'exploitation.

#### **Références législatives, réglementaires et normatives**

– Article 125 du décret 95-531

– Normes d'intervention en milieu forestier (NIMF)

#### **Vérificateurs**

2.4.1 Carnets de chantier (DF10) ou déclaration SIGIF et lettres de voiture 2.4.2 Certificat de récolement

2.4.3 Rapport annuel d'activités

#### **Critère 3 : L'entité forestière exploitante/transformatrice respecte ses obligations en matière de transport des bois.**

**Indicateur 3.1 : L'entité forestière s'assure que les produits bois sont transportés en toute** légalité et sont accompagnés de tous les documents nécessaires et marques réglementaires pour attester de leurs origines légales.

#### **Références législatives, réglementaires et normatives**

– Articles 127, par. 2, et 128 du décret 95-531

#### **Vérificateurs**

3.1.1 Lettre de voiture sécurisée et paraphée par l'autorité compétente du ministère en charge des forêts pour le transport des grumes et débités par route.

3.1.2 Déclaration spéciale sur bordereau visé par le responsable compétent en cas de transport par train

3.1.3 Certificat d'empotage du service des douanes compétent (transport par containers) assorti du rapport d'empotage du service forestier du lieu d'enlèvement

#### **Critère 4 : L'entité forestière exploitante/transformatrice respecte ses obligations en matière sociale.**

**Indicateur 4.1 :** L'entité forestière respecte les dispositions du PSG à l'égard des communautés locales de sa (ses) zone(s) d'intervention.

#### **Références législatives, réglementaires et normatives**

– Article 36 de la loi 94/01; article 26, par. 1, 2, du décret y relatif – Chapitre II des NIMF, articles 4 et 5

#### **Vérificateurs**

4.1.1 Plan simple de gestion

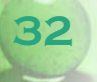

鰸

## **INTRODUCTION**

#### A/ GENERALITES:

Vous est-il déjà arrivé de vous égarer en forêt?

L'homme s'est toujours aidé de divers moyens pour s'orienter et retrouver son chemin. Au départ, il utilisait ses sens et les éléments de la nature pour s'orienter, l'invention de la boussole a facilité les déplacements. Le GPS entre en droite ligne des grandes innovations qui ont changé les habitudes, en simplifiant l'orientation lors des déplacements. L'avantage incontestable du GPS est l'opportunité qu'il donne à son utilisateur de connaître à chaque instant sa position, sa direction et de pouvoir retrouver son chemin (son point de départ).

#### B/ QU'EST-CE-QUE LE GPS

Le sigle GPS signifie GLOBAL POSITIONING SYSTEM ou Système de Positionnement Global, SPG en français. C'est un réseau de 24 satellites (propriété du Département de la Défense des USA) en orbite autour de la terre et qui transmettent continuellement des informations codées (sous forme de signaux radio de très basses fréquences) permettant à toute personne munie d'un récepteur GPS de déterminer sa position sur la terre. L'appellation officielle du GPS est NAVSTAR (NAVigation Satellites Timing And Ranging). Ce système est entièrement contrôlé par le gouvernement des EU, qui est responsable de sa précision.

#### C/ COMPOSANTES DU GPS

Le système se compose de trois segments:

Le segment spatial constitué par la constellation de satellites.

Le segment de contrôle: station terrienne qui surveille et corrige les orbites des sa-

tellites en même temps qu'elle gère d'autres informations. Le segment constitué par l'utilisateur muni de son récepteur.

#### D/ PRINCIPES DE FONCTIONNEMENT

Le GPS calcule vos positions et déplacements en suivant des signaux envoyés par les satellites. Chacun des 24 satellites tourne autour de la terre 2 fois par jour, suivant une orbite très précise et transmet des informations à la terre. Pour déterminer une position, le récepteur doit "voir" continuellement au moins trois satellites. En utilisant l'almanach enregistré dans sa mémoire, le récepteur détermine la distance et la position de n'importe quel des 24 satellites. Pour être capable d'utiliser les informations de l'almanach, le récepteur a besoin de savoir où est-ce que son utilisateur se trouve ou d'avoir lui-même, la possibilité de le détecter (initialisation).

#### E/ APPLICATIONS DU GPS

Le GPS a des applications dans les domaines militaire, scientifique et technique ayant un rapport avec la cartographie en particulier dans les transports (aérien, terrestre, maritime). Les forestiers l'utilisent dans le cadre des opérations de délimitation, de positionnement des assiettes de coupe, de layonnage, etc.

## **PRESENTATION GENERALE**

## **A/ FONCTIONS PRINCIPALES B/ PAGES PRINCIPALES**

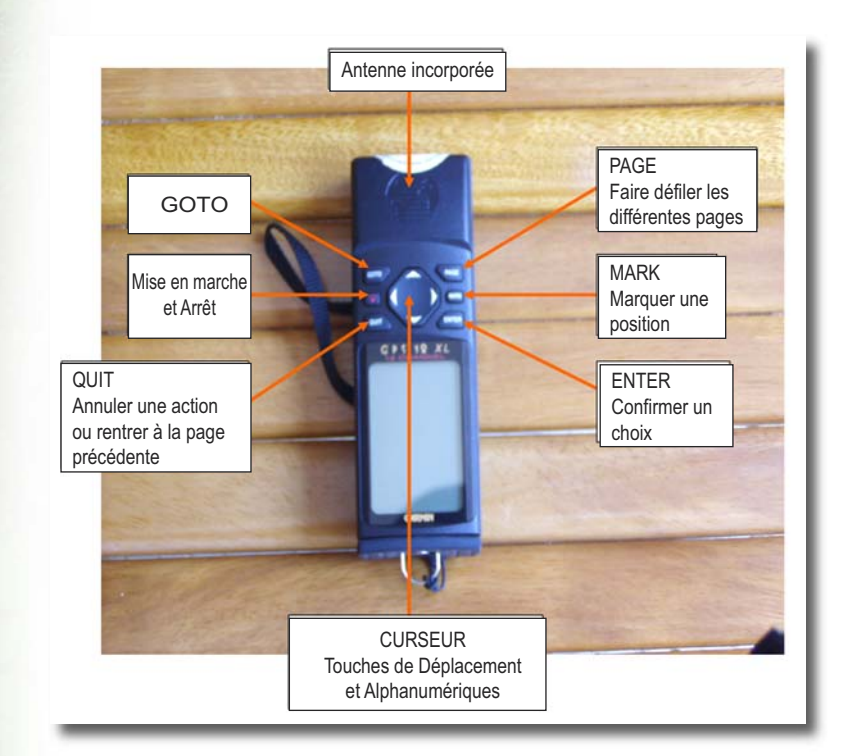

Les touches **PAGE** et **QUIT** permettent de passer d'une page principale à une autre.

Les accessoires plus courant du GPS sont:

L'antenne externe.

**34**

Le câble de téléchargement des données.

Le câble de transfert d'énergie utilisé en voiture.

#### **PAGE STATUT DES SATELLITES**

Elle permet de visualiser l'acquisition et la position des satellites. Lorsque le GPS localise les satellites, un indicateur de puissance du signal reçu apparaît pour chaque satellite en vue avec un numéro correspondant à chaque satellite en vue sous chaque barre. L'acquisition des satellites se fait en trois étapes

Pas d'indicateurs de puissance du signal: le récepteur est en train de chercher les satellites indiqués.

Indicateurs de puissance vides: le récepteur a trouvé les satellites et est entrain d'en recueillir les données.

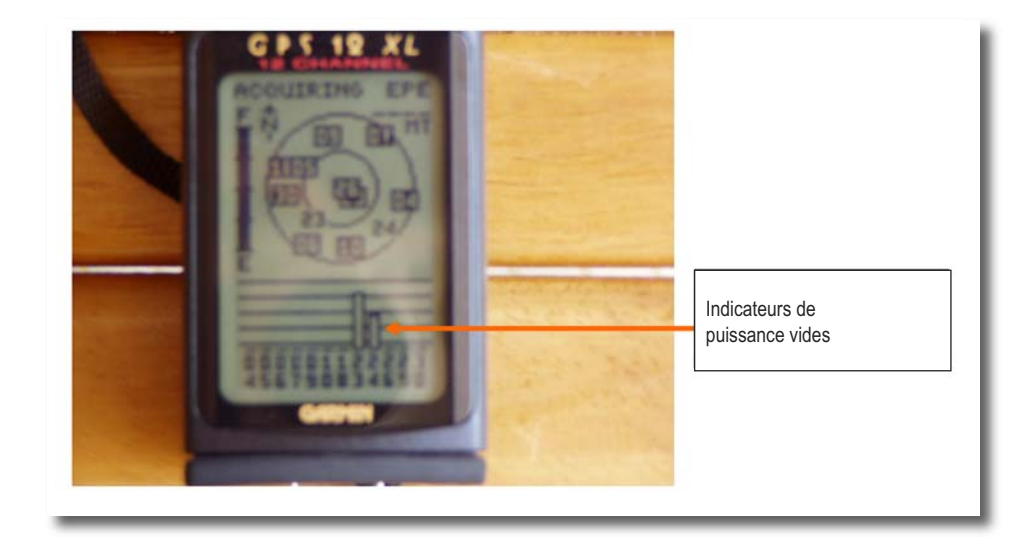

Indicateurs de puissance pleins  $\longrightarrow$  le récepteur a fini de recueillir les données nécessaires et les satellites sont prêts pour utilisation.

Dès que trois indicateurs de puissance des satellites sont pleins, votre récepteur GPS peut passer automatiquement à la page position.

### **PAGE POSITION**

Elle affiche les coordonnées de position actuelle et indique aussi votre direction et vitesse. Elle est particulièrement utile lorsque aucune destination active n'est sélectionnée

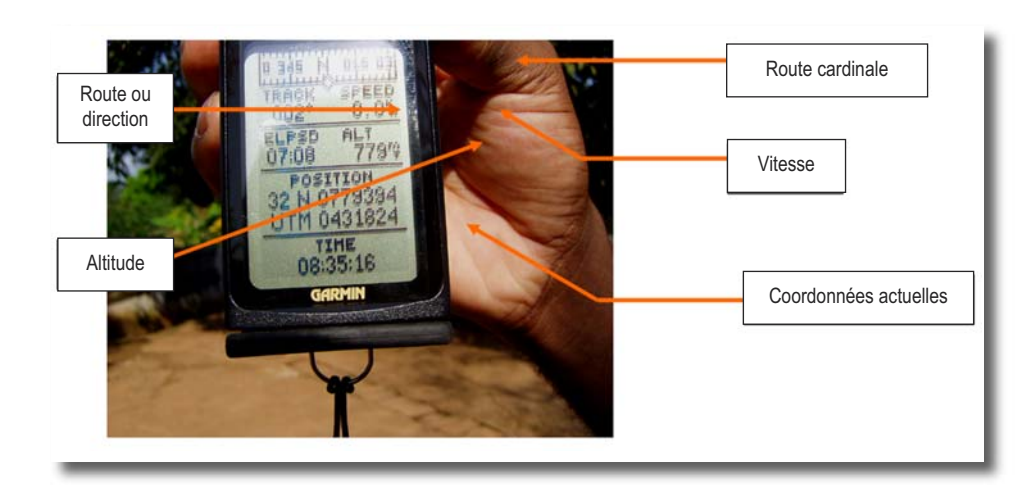

## **PAGE CARTE MOBILE**

Permet de visualiser votre position (diamant au centre de l'écran) ainsi que le trajet que vous avez déjà parcouru

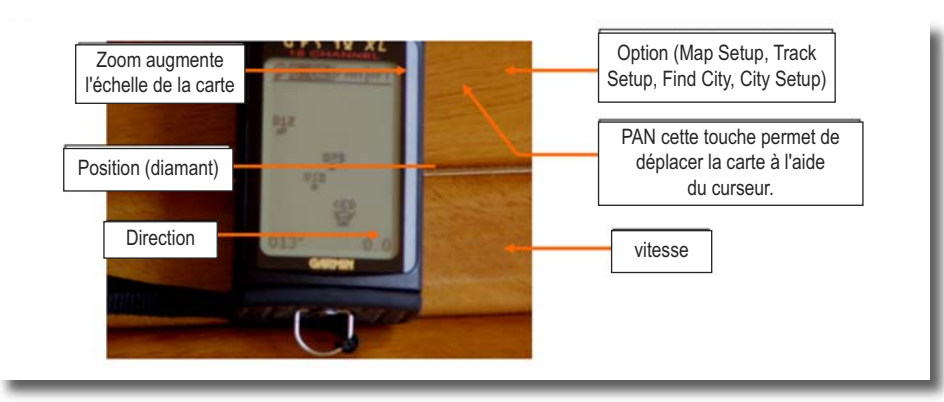

#### **PAGE NAVIGATION**

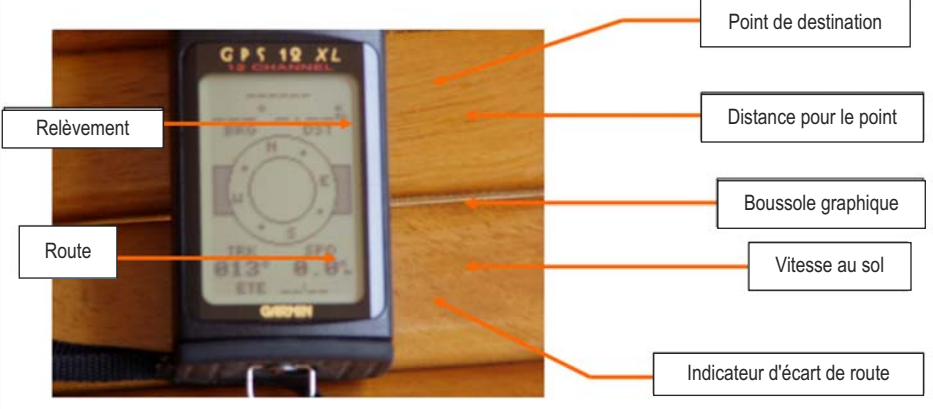

La page de navigation a deux options: **Compass et Autoroute/Highway**. Pour accéder à l'une ou l'autre de ces options:

Appuyer sur la touche **ENTER**. Déplacer la surbrillance sur l'option voulue. Appuyer sur la touche **ENTER**.

### **PAGE MENU PRINCIPAL**

C'est l'une des pages les plus importantes du GPS. Elle donne accès aux pages de sous menu qui sont utilisées pour les opérations de sélection, de personnalisation et de réglage des paramètres de navigation. Le GPS compte huit pages secondaires dont trois pour la gestion des points (la fonction points de proximité permet de définir un cercle d'alarme pour chacun des points créer), celles de gestion des routes, des réglages, des messages, de calcul des distances et de recherche d'une ville.

## $C$ / PAGES SECONDAIRES

Pour sélectionner une page de sous menu à partir de la page menu principal, mettre en surbrillance la page désirée et appuyer sur **ENTER** Pour retourner à la page menu principal, appuyer sur **PAGE** ou **QUIT**.

### **PAGE DES REGLAGES**

La page des réglages du menu principal comprend cinq options: réglage du système, des paramètres de navigation, de l'alarme, de l'interface et de la langue d'utilisation.

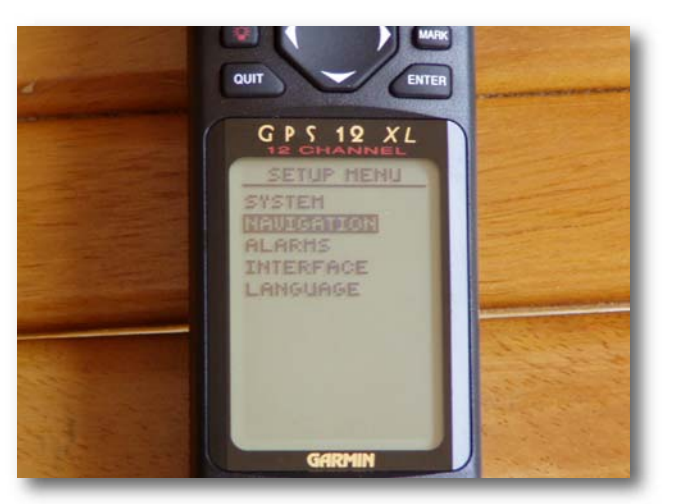

Réglage du système: elle est utilisée pour sélectionner le mode d'exploitation, le décalage horaire et les préférences pour l'écran.

Pour sélectionner le mode d'exploitation :

- Mettre en surbrillance le **champ Mode** et appuyer sur **ENTER**
- Utiliser le curseur pour sélectionner un mode et appuyer sur **ENTER**

Le mode **Normal** est utilisé pour la navigation réelle.

Le mode **Simulator** permet d'utiliser le GPS sans acquérir les satellites.

Le mode **Power Save** permet d'économiser de l'énergie tout en naviguant.

Réglage des paramètres de navigation: Cette page est utilisée pour sélectionner les unités de mesure pour le format des coordonnées, les réglages grille et système géodésique personnels (cette option ne peut être utilisée que par des experts) l'échelle du CDI et les informations de distance, vitesse et route.

Pour sélectionner un format:

- Mettre en surbrillance le champ **Position Format** et appuyer sur **ENTER**.
- Sélectionner le réglage désiré et appuyer sur **ENTER**.

Réglage Alarme/Son et Interface (contrast et tone): Pour régler le Son/Alarme:

- Mettre en surbrillance le champ **Tone** et appuyer sur **ENTER**
- Sélectionner le réglage désiré et appuyer sur **ENTER**.

La procédure est identique pour le réglage de l'interface.

### **PAGE DES ROUTES**

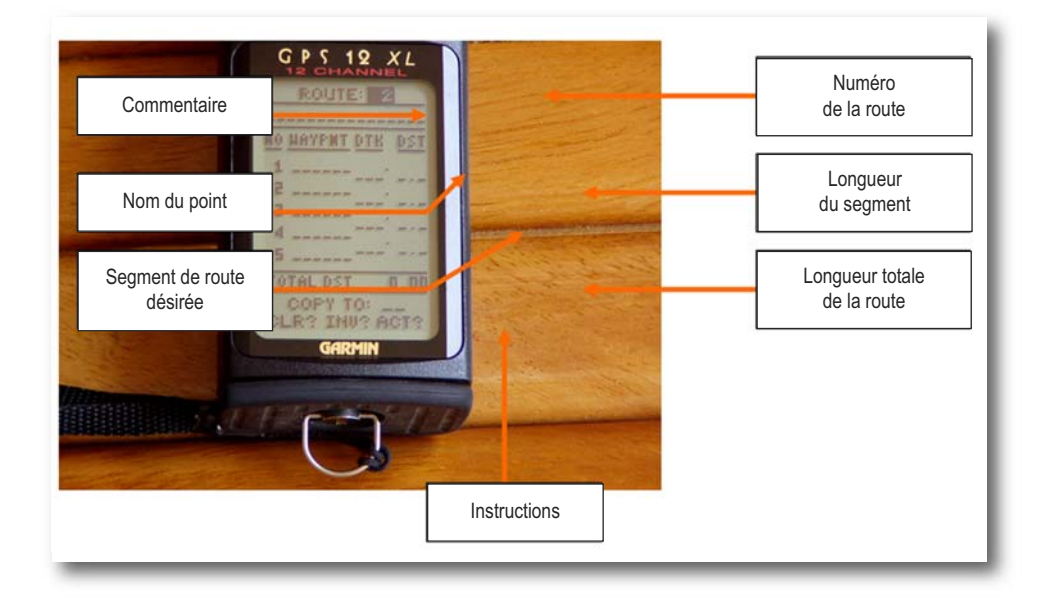

La page définition des routes permet de planifier un itinéraire et de naviguer d'un endroit à un autre en utilisant un ensemble de points prédéfinis. Cette page est aussi d'un grand apport au cours de certaines opérations forestières (délimitation et ouverture des layons par exemple.)

Il est possible de créer rapidement une route pendant la navigation grâce à la touche **MARK** lorsque vous vous déplacez sans avoir planifié de route.

Avec le GPS 12XL, vous pouvez créer 20 routes constituées chacune de 30 points

#### **PAGE DEFINITION DU POINT**

C'est l'une des pages du sous-menu gestion des points. Elle permet de créer de nouveaux points manuellement et de revoir ou éditer les points existants. Pour créer manuellement un point, il faut connaître ses coordonnées ou sa distance et son relèvement par rapport à un point de référence.

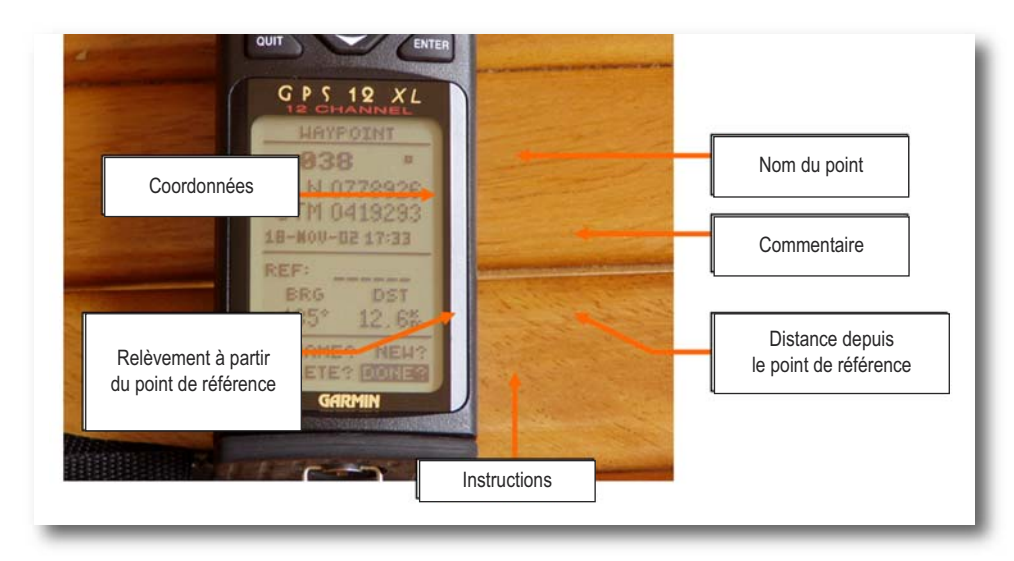

## **TRAVAUX PRATIQUES**

## **A/ MISE SOUS TENSION**

Appuyez sur la touche de **mise en marche** (celle avec le dessin d'une ampoule).

## **B/ INITIALISER LE GPS**

Appuyez sur la touche **ENTER** lorsque votre récepteur est à la page d'indicateurs de puissance des satellites (ces indicateurs doivent être pleins).

Mettez en sur-brillance l'option **Country** de la page qui s'affiche sur l'écran de votre récepteur.

Appuyez sur **ENTER** (validez).

Faites défiler la liste des pays.

Mettez **"Cameroon**" en sur-brillance, Valider.

Remarque: Avec l'option **Autolocate**, le récepteur recherche lui-même sa position.

Quand faut-il initialiser le récepteur? A la première mise en service d'un GPS neuf. Lors d'un déplacement sur une distance de plus de 900 Km avec un récepteur GPS hors tension.

En cas d'effacement de la mémoire.

NB: Les signaux émis par les satellites sont des signaux de très basses fréquences qui ne peuvent pas franchir des obstacles solides. Pour cette raison, il est important de se trouver dans un endroit dégagé lors de la mise en marche du GPS.

## **C/ LES REGLAGES**

Allez à la page **Menu Principal**/Main menu.

Mettez en sur-brillance le sous-menu **Réglages** (Setup) à l'aide du curseur, Validez. Sur la page qui s'affiche, déplacez la sur-brillance sur **Système**/System, Validez. Mettez en-sur brillance le champ **Mode** et validez. Choisissez le mode **Normal** (i.e mettez-le en sur-brillance) et validez Quittez le **sous-menu System** (appuyez sur la touche QUIT) Vous retournez à la page de **sous menu réglages** Mettez en sur-brillance **Navigation** et validez. La page définissant les paramètres de navigation s'affiche. Positionnez la sur-brillance sur le champ **Position Format** (Position Frmt), validez. Sélectionnez le **système de coordonnées UTM/UPS** et validez. Le champ suivant **MAP DATUM** passe automatiquement en sur-brillance, validez. Sélectionnez le **système de projection WGS 84** puis validez. Le champ indicateur d'écart de route **CDI** se met en sur-brillance, validez. Sélectionnez l'**écart 0.25** et valider. La sur-brillance passe sur le champ unité (unit), validez. Choisissez le **système Métrique** puis validez. La première option du dernier champ de la page se met en sur-brillance **Route magnétique** (Heading) validez. Sélectionnez la référence angulaire Auto et validez. La dernière option se met en sur-brillance, validez. Sélectionnez **Degré et validez**. Cette dernière opération met fin aux réglages de votre récepteur, quittez la page des réglages en appuyant deux fois sur l'une des touches Page ou Quit. L'étape suivante va consister à marquer des points et à les sauvegarder.

## **D/ MARQUER VOTRE POSITION**

Quelle que soit la page sur laquelle vous vous trouvez, il est possible de marquer et sauvegarder un point:

#### Appuyez sur la touche **Mark**

La page **marquer une position** (mark position) apparaît.

Pour nommer le point

Positionnez la sur-brillance sur le nom par défaut (constitué de trois chiffres) puis validez. Utilisez les touches alphanumériques et de déplacement du curseur pour entrer un nom à la fin de l'opération, validez.

Le champ **symbole** (symbol) se met en sur-brillance, validez

Sélectionnez un symbole et validez votre choix.

NB: Vous avez la possibilité de visualiser sur la page carte le symbole uniquement, un bref commentaire avec le symbole ou bien le nom et le symbole

Sélectionnez l'option **Symbole seul**/Symbol only (dans le champ Instructions) puis validez La sur-brillance se déplace sur l'instruction **Terminé** (Done), validez

Le **champ Moyen** (average) vous permet de calculer votre position moyenne

L'opération de marquage d'un point se termine en validant le **champ Sauvegarde** (Save) qui est passé en sur-brillance à la fin de l'opération précédente.

Conseil: Utilisez les touches **Mark et Enter** pour marquer et sauvegarder les points plus rapidement lors des travaux sur le terrain.

Effectuez le marquage des points en vous déplaçant pendant 4 à 5 minutes. Passez ensuite à la page carte.

## **E/ PAGE CARTE**

Changez le ZOOM/échelle de la carte.

Mettez le champ correspondant au zoom (angle supérieur gauche de la page carte) en sur brillance, validez.

Sélectionnez une valeur (0,3 Km) à l'aide des touches du curseur, validez.

Déplacez la sur-brillance sur le champ PAN, validez.

Vous pouvez faire bouger votre carte de gauche à droite ou de haut en bas et vice versa. Pour quitter cette option, appuyez sur QUIT.

Passez au champ suivant, OPT (option), validez.

un écran s'affiche avec les sous options **MAP SETUP, TRACK SETUP, FIND CITY, CITY SETUP.**

**Map setup** permet les réglages de la carte.

**Tracksetup** permet d'enregistrer le chemin suivi.

**Find city** permet d'accéder à la base de données des villes incorporées dans le récepteur.

City setup sélectionne l'échelle à partir de laquelle la ville peut être vue sur la carte.

## **F/ CRÉER UNE ROUTE**

Allez à la page **Menu principal** (Main menu) et mettez en sur-brillance le sous menu **route**, validez.

Pour créer une route, il faut commencer par lui affecter un numéro.

Déplacez la sur-brillance sur le champ numéro de la route, validez.

Entrez un chiffre à l'aide des touches du curseur (ce chiffre doit être différent pour chaque nouvelle route), validez.

La sur-brillance passe sur le champ suivant qui est celui du premier point de votre route, validez.

Entrez le nom du point (à l'aide des touches alphanumériques du curseur) et validez. Recommencez la procédure pour les autres points de votre route.

Une fois tous les points enregistrés dans la route à créer, vous pouvez activer, inverser, effacer ou copier cette route. Il suffit de déplacer la sur-brillance sur l'une ou l'autre des instructions et valider. L'instruction **activer** (act) permet de visualiser la route lorsque vous retournez à la page carte

## **G/ LA FONCTION GOTO**

Cette fonction permet de naviguer vers une destination de votre choix avec des indications sur la distance et le relèvement de cette destination.

Appuyez sur la touche **GoTo**.

Sélectionnez la destination (point de destination), validez.

Pour quitter cette fonction, appuyez sur la touche **GoTo**.

Sur le champ des instructions, sélectionnez Cancel **GoTo**, validez.

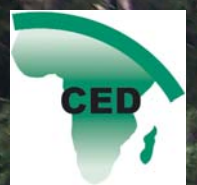

à :

Au Cameroun, les forêts couvrent environ 22 millions d'hectares, ce qui représente un potentiel de développement économique, social et environnemental très important.

Une décennie de mise en oeuvre de l'Observation Indépendante n'a pas mis fin à l'exploitation forestière illégale (coupe sauvage, coupe hors limites, blanchiment de bois...) aussi bien dans les domaines forestiers permanent et non-permanent. Dans le but de lutter contre le commerce du bois exploité illégalement,le Cameroun et l'Union Européenne ont signé un Accord de Partenariat Volontaire (APV) qui vise

- Contribuer à la lutte contre l'exploitation forestière illégale et à l'amélioration de la gestion forestière;

- Renforcer les réformes en cours dans le secteur forestier et accroître la capacité du pays à mieux contrôler l'exploitation illégale de ses forêts.

- Instaurer un régime d'autorisation FLEGT qui régira désormais les exportations de bois vers l'UE, avec un nouveau système de traçabilité

du bois auquel toute la production nationale sera astreinte; L'initiative FLEGT s'appuie sur la mise en place d'un système de vérification de la légalité (SVL) qui est un système innovant visant à mettre en place le dispositif adéquat pour vérifier et garantir que cette légalité est appliquée réellement, convenablement et en permanence. Dans ce système, la société civile sera amenée à jouer un rôle de relais d'informations devant agir avec efficacité et promptitude afin d'aider l'administration en charge des forêts. Pour mener à bien ce rôle, il est nécessaire de renforcer les capacités de ces acteurs clés, et le présent guide vise à répondre au besoin de sensibilisation et de formation des communautés et Organisations de la Société Civile sur l'observation indépendante locale des forêts. C'est dans ce sens qu'il s'articule autour des points suivants :

- la marge de manœuvre que la loi et les APV accordent aux communautés locales pour participer au suivi de l'exploitation forestière ; - les types d'informations qu'elles peuvent collecter ; - les utilisations possibles des informations collectées ; - la possibilité de leur implication dans le suivi du secteur forestier.